# **ГХ чемпионат Курганской области «Абилимпикс»**

# СОГЛАСОВАНО

Председатель общественной Председатель общественной Руководитель Центра развития<br>организации «Курганская городская движения «Абилимпикс» организация Всероссийского общества цивалицов»

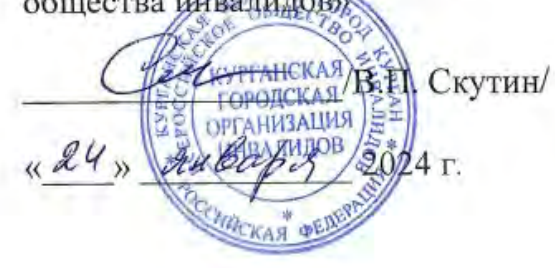

## **УТВЕРЖДЕНО**

в Курганской области

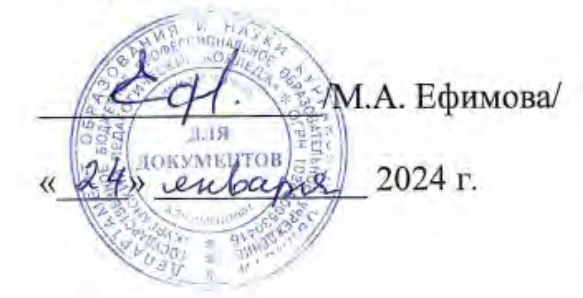

# **КОНКУРСНОЕ ЗАДАНИЕ**

по компетенции

**«Педагог дополнительного образования»**

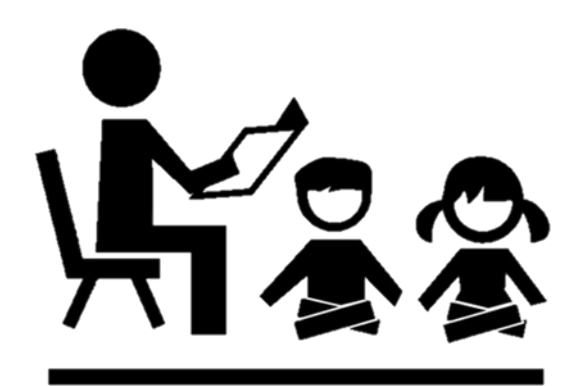

# **Челябинск-Курган, 2024**

## **1. Описание компетенции.**

### **1.1. Актуальность компетенции.**

Дополнительное образование занимает важное место в системе непрерывного образования и структуре образования в России и включает в себя подвиды: дополнительное образование детей и взрослых, дополнительное профессиональное образование. В настоящее время дополнительное образование детей и взрослых в России рассматривается как уникальный феномен системы образования, как единый, целенаправленный процесс, объединяющий воспитание, обучение и развитие личности за пределами образовательных стандартов, основное предназначение, которого удовлетворение постоянно изменяющихся индивидуальных социокультурных и образовательных потребностей учащихся.

В соответствии с Федеральным законом «Об образовании в Российской Федерации» дополнительные общеобразовательные программы могут реализовываться в дошкольных образовательных организациях (дополнительные общеразвивающие программы), в общеобразовательных и профессиональных образовательных организациях (дополнительные общеразвивающие и предпрофессиональные программы) (гл. 2, ст. 23).

Дополнительные общеразвивающие программы реализуются как для детей, так и для взрослых. Дополнительные предпрофессиональные программы в сфере искусств, физической культуры и спорта реализуются для детей.

От педагогов дополнительного образования зависит раскрытие потенциальных возможностей учащихся, которые приходят в организации дополнительного образования, чтобы удовлетворить свои интересы и любознательность, на практике познакомиться с различными видами деятельности. Для этого компетентному педагогу необходимо учитывать в своей работе запросы учащихся и их родителей (законных представителей), используя новые формы и методы работы, а также технологии обучения и воспитания.

В настоящее время тенденции развития информационной среды и технологий приводят к необходимости расширения спектра дополнительных общеобразовательных программ. В связи с этим повышается актуальность развития дополнительного образования детей и взрослых, необходимость оперативно, гибко откликаться на требования рынка услуг. Подготовка педагога, конкурентоспособного на рынке труда, компетентного, ответственного, свободно владеющего своей профессией и ориентированного в смежных областях деятельности, готового к постоянному профессиональному росту, социальной и профессиональной мобильности – одна из задач развития компетенции.

В конкурсе по компетенции «Педагог дополнительного образования» могут принимать участие:

- школьники;

- студенты. получающие среднее профессиональное и высшее образование: укрупненных групп «Образование и педагогические науки» и иных укрупненных групп при условии их соответствия направленности дополнительной общеобразовательной программы: технической, социально-гуманитарной, туристско-краеведческой, художественной, естественнонаучной, физкультурно-спортивной;

- молодые специалисты, тренеры.

### **1.2. Профессии, по которым участники смогут трудоустроиться после освоения данной компетенции.**

Участники чемпионата по компетенции «Педагогика дополнительного образования» трудоустраиваются в качестве педагогов дополнительного образования, педагогов-организаторов, методистов внешкольного учреждения.

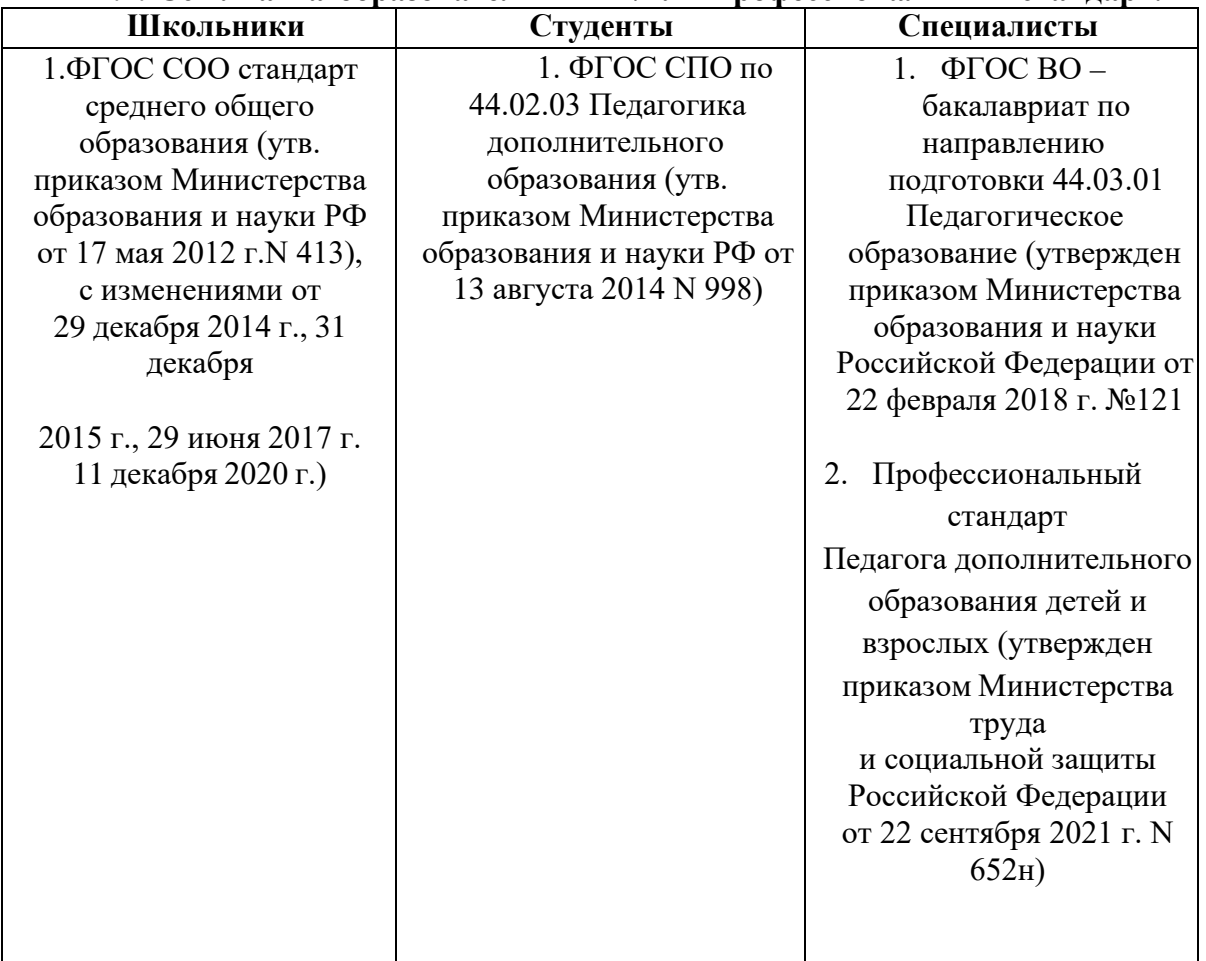

# **1.2. Ссылка на образовательный и/или профессиональный стандарт.**

# **1.3. Требования к квалификации.**

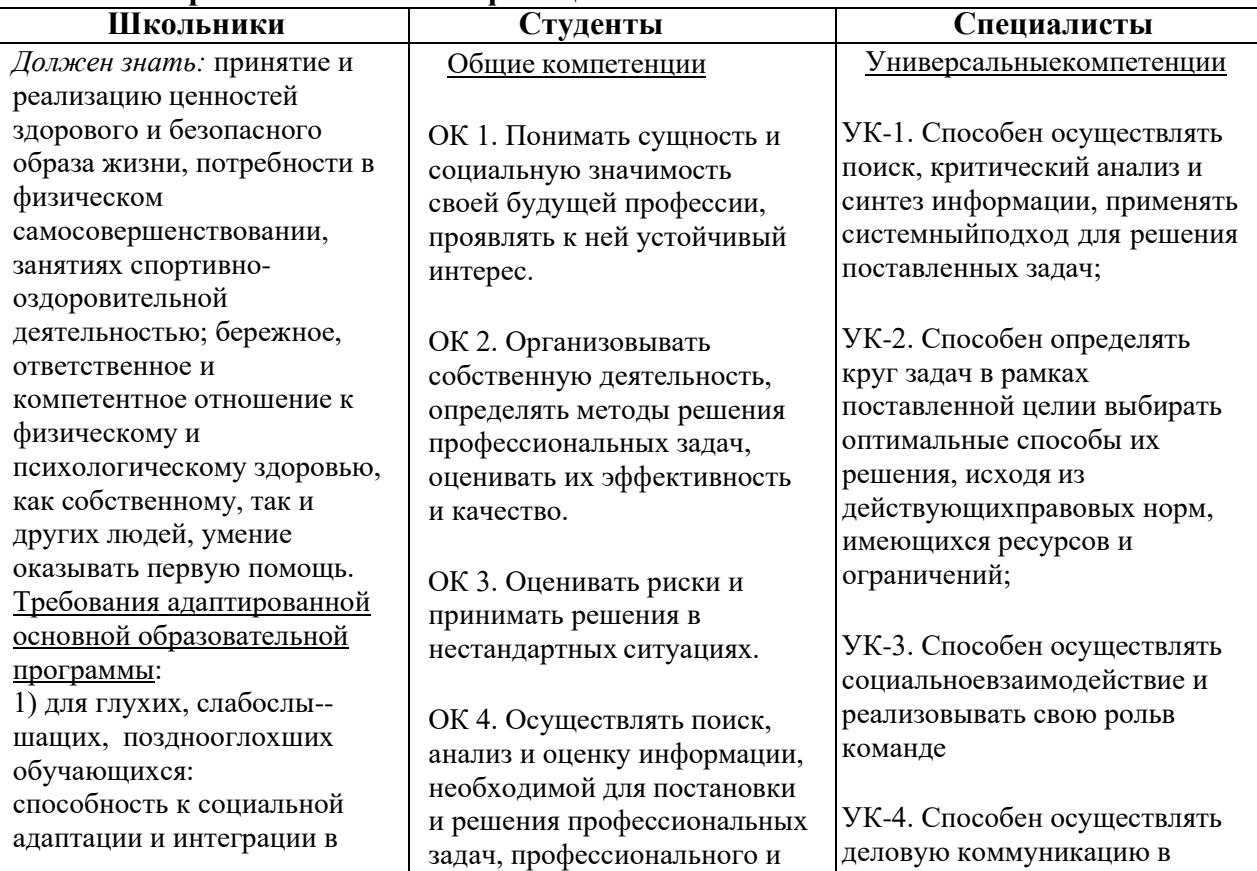

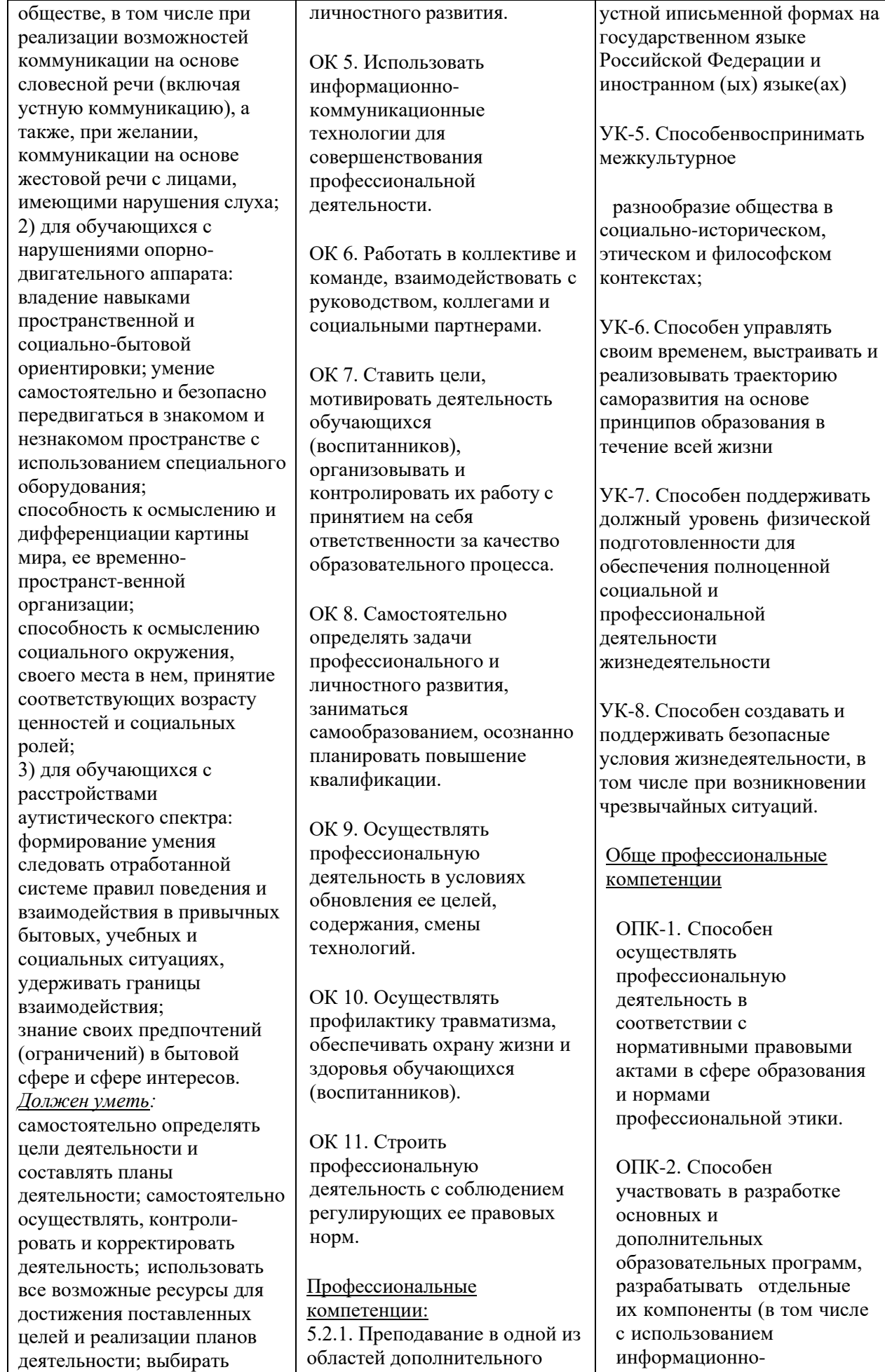

образования

отдельные (в том числе

успешные стратегии в различных ситуациях; продуктивно общаться и взаимодействовать в процессе совместной деятельности, учитывать позиции других участников деятельности, эффективно разрешать конфликты; владеть навыками познавательной, учебно-исследовательской и проектной деятельности, навыками разрешения проблем; способность и готовность к самостоятельному поиску методов решения практических задач, применению различных методов познания; владеть навыками получения необходимой информации из словарей разных типов, умение ориентироваться в различных источниках информации, критически оценивать и интерпретировать информацию, получаемую из различных источников; владеть языковыми средствами - умение ясно, логично и точно излагать свою точку зрения, использовать адекватные языковые средства; Требования к освоению адаптированной основной образовательной программы: 1) для глухих, слабослышащих, позднооглохших обучающихся: владение навыками определения и исправления специфических ошибок (аграмматизмов) в письменной и устной речи; 2) для обучающихся с расстройствами аутистического спектра: способность планировать, контролировать и оценивать собственные учебные действия в соответствии с поставлен-ной задачей и условиями ее реализации при сопровождающей помощи

образования детей (с указанием области деятельности). ПК 1.1. Определять цели и задачи, планировать занятия. ПК 1.2. Организовывать и проводить занятия. ПК 1.3. Демонстрировать владение деятельностью, соответствующей избранной области дополнительного образования. ПК 1.4. Оценивать процесс и результаты деятельности занимающихся на занятии и освоения дополнительной образовательной программы. ПК 1.5. Анализировать занятия. ПК 1.6. Оформлять документацию, обеспечивающую образовательный процесс.

5.2.2. Организация досуговых мероприятий. ПК 2.1. Определять цели и задачи, планировать досуговые мероприятия, в том числе конкурсы, олимпиады, соревнования, выставки. ПК 2.2. Организовывать и проводить досуговые мероприятия. ПК 2.3. Мотивировать обучающихся, родителей (лиц, их заменяющих) к участию в досуговых мероприятиях. ПК 2.4. Анализировать процесс и результаты досуговых мероприятий. ПК 2.5. Оформлять документацию, обеспечивающую организацию досуговых мероприятий.

5.2.3. Методическое обеспечение образовательного процесса. ПК 3.1. Разрабатывать методические материалы (рабочие программы, учебнотематические планы) на основе примерных с учетом области деятельности, особенностей возраста, группы и отдельных занимающихся. ПК 3.2. Создавать в кабинете

коммуникационных технологий);

ОПК-3. Способен организовывать совместную и индивидуальную учебную и воспитательную деятельность обучающихся, в том числе с особыми образовательными потребностями, в соответствии с требованиями федеральных государственных образовательных стандартов;

ОПК-4. Способен осуществлять духовнонравственное воспитание обучающихся на основе базовых национальных ценностей;

ОПК-5. Способен осуществлять контроль и оценку формирования результатов образования обучающихся, выявлять и корректировать трудности в обучении;

ОПК-6. Способен использовать психологопедагогические технологии в профессиональной деятельности, необходимые для индивидуализации обучения, развития, воспитания, в том числе обучающихся с особыми образовательными потребностями;

ОПК-7. Способен взаимодействовать с участниками образовательных отношений в рамках реализации образовательных программ;

ОПК-8. Способен осуществлять педагогическую деятельность на основе

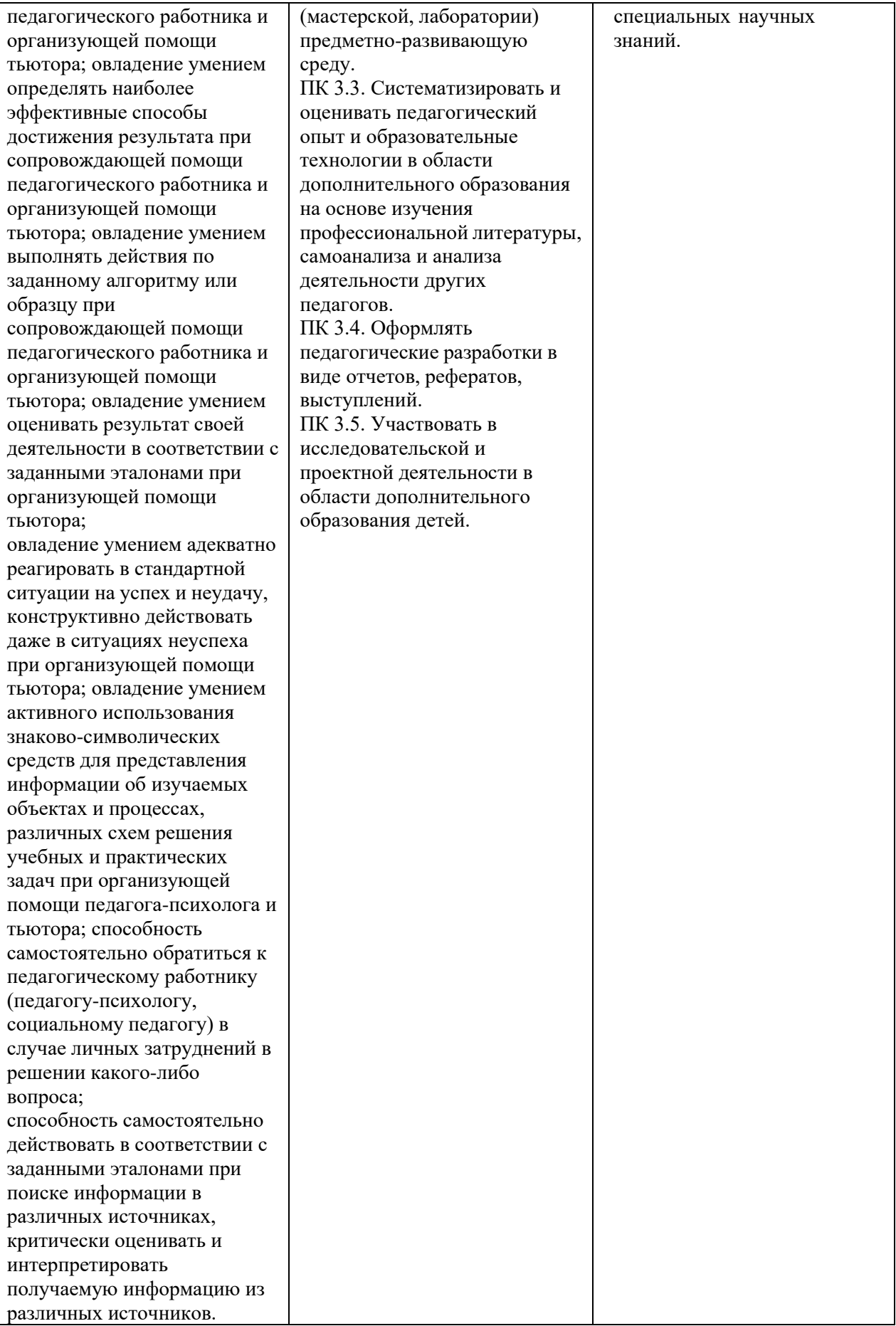

## **2.Конкурсное задание**

### **2.1. Краткое описание задания**

**Школьники:** в ходе выполнения конкурсного задания необходимо подготовить и провести игру в соответствии заданным видом игры.

**Студенты:** в ходе выполнения конкурсного задания необходимо подготовить и представить фрагмент организации совместной с учащимися подготовки досугового мероприятия в соответствии с заданным направлением деятельности (направление деятельности определяется в ходе жеребьевки).

**Специалисты:** в ходе выполнения конкурсного задания необходимо подготовиться и провести фрагмент основной части занятия с использованием проектной технологии для освоения обучающимися избранного вида деятельности с представлением анализа проведенного фрагмента занятия.

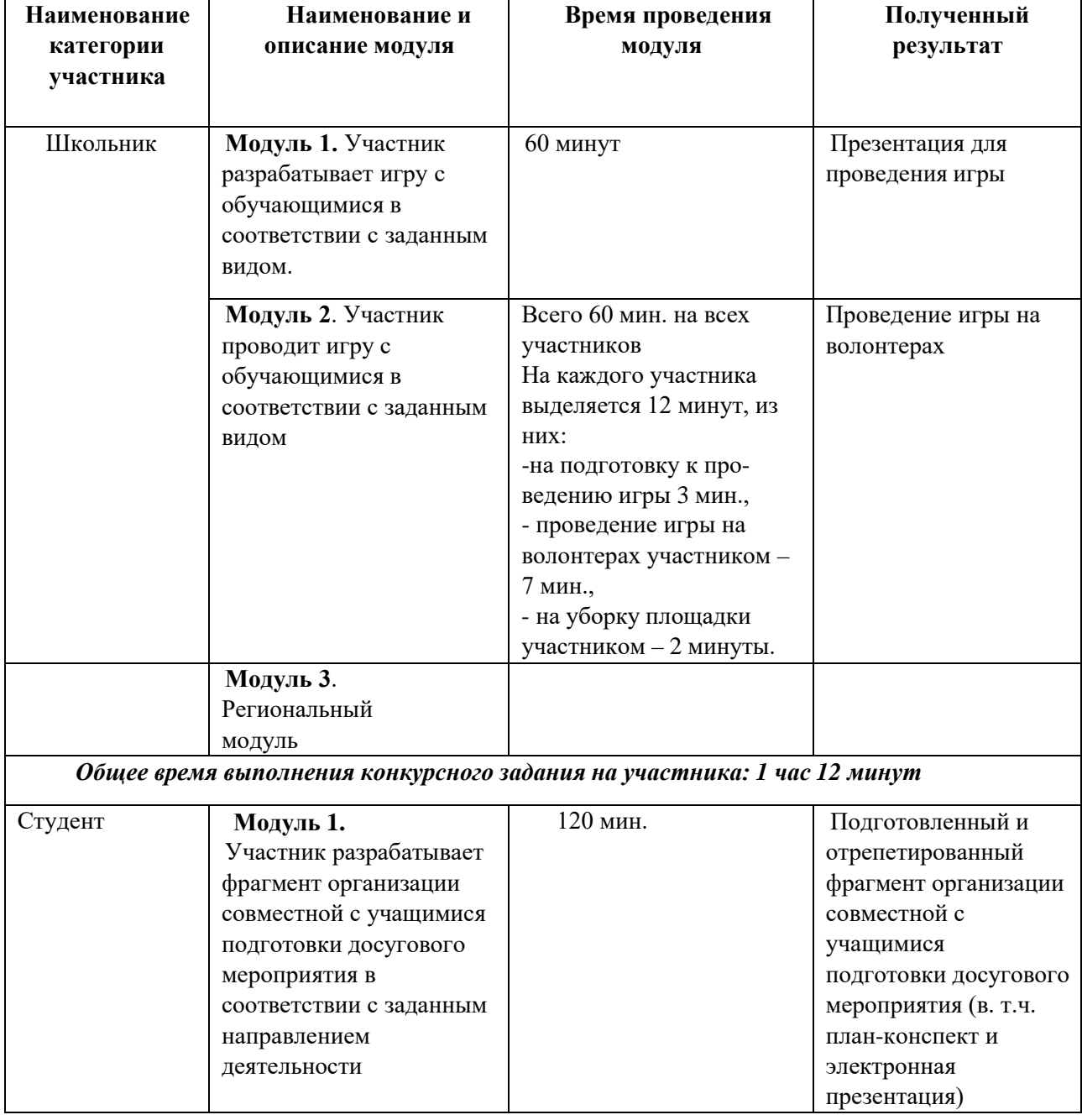

### **2.2. Структура и подробное описание конкурсного задания.**

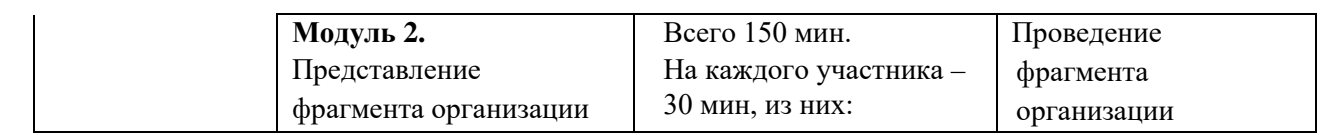

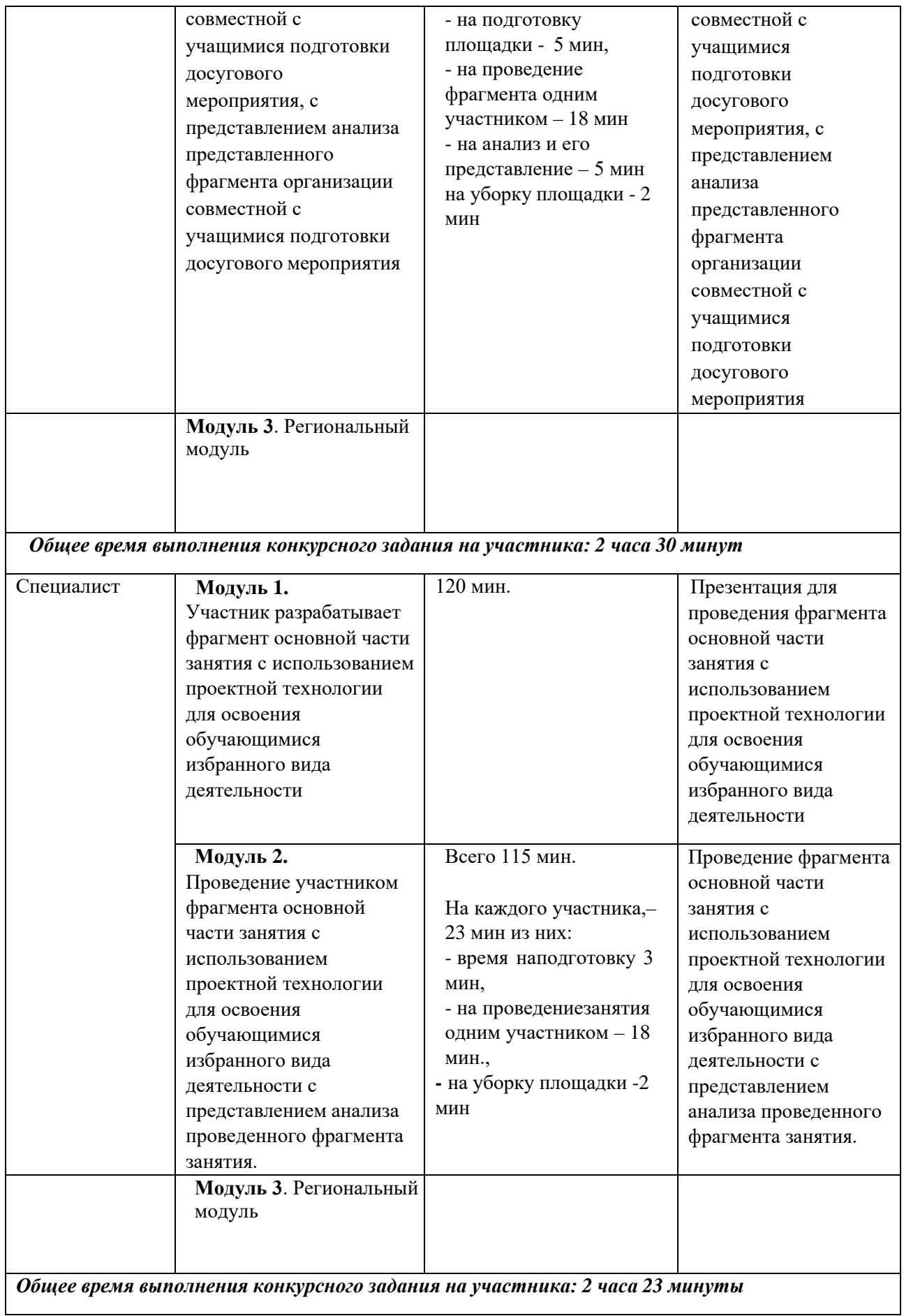

# **2.3. Последовательность выполнения задания**

# **2.3.1. Школьники**

*Модуль 1.* Разработка игры для проведения с обучающимися в соответствии с заданным видом игры**.** 

**Задание:** разработать презентацию для представления игры учащимся в соответствии с заданным видом игры (30%-изменение – вид игры).

### **Алгоритм выполнения задания:**

- 1. Определить название, цель и задачи игры;
- 2. Определить содержание, ход и условия игры;
- 3. Оформить сопровождающую игру презентацию в соответствии с требованиями;
- 4. Протестировать презентацию;
- 5. Подобрать необходимые материалы и оборудование;
- 6. Убрать рабочее место.

*Модуль 2***.** Проведение игры с обучающимися в соответствии с заданным видом игры.

**Задание:** провести игру с волонтерами в соответствии с заданным видом игры.

### **Алгоритм выполнения задания:**

- 1. Расставить необходимый инвентарь/оборудование;
- 2. Познакомиться с волонтерами и подготовить их к выполнению задания;
- 3. Сообщить экспертам о готовности представить задание;
- 4. Указать название и цель игры;
- 5. Проговорить правила игры;
- 6. Провести игру с волонтерами;
- 7. Сообщить экспертам о завершении выполнения задания.
- 8. Убрать инвентарь и оборудование с конкурсной площадки.

### **Для подготовки и выполнения конкурсного задания обратить внимание на следующие приложения:**

### **Приложение №1 Требования к оформлению электронной презентации**

**Модуль 3**. Региональный модуль

### **2.3.2. Студенты**

*Модуль 1.* Разработка фрагмента организации совместной с учащимися подготовки досугового мероприятия в соответствии с заданным направлением деятельности (30% изменение – направление деятельности).

**Задание:** разработать фрагмент организации совместной с учащимися подготовки досугового мероприятия в соответствии с заданным направлением деятельности.

### **Алгоритм выполнения задания:**

- 1. Определить цель и задачи подготовки к досуговому мероприятию.
- 2. Определить методы и формы организации деятельности при подготовке к досуговому мероприятию.
- 3. Определить техники и приемы:
	- вовлечения учащихся в подготовку к досуговому мероприятию;
	- вовлечения учащихся в подготовку к досуговому мероприятию;
	- общения/убеждения с учетом возрастных и индивидуальных особенностей учащихся, состояния здоровья.
- 4. В соответствии с содержанием фрагмента организации совместной с учащимися подготовки досугового мероприятия подобрать и подготовить:
	- план-конспект
	- сопроводительную электронную презентацию;

- необходимый инвентарь/оборудование/расходные материалы (произвести: осмотр-тестирование инвентаря/оборудования, убедиться в их исправности);

- музыкальное сопровождение, созданное с использованием программного

обеспечения для разработки и монтажа аудиозаписей, включающее не менее двух музыкальных композиций.

- 5. Отрепетировать подготовку учащихся к досуговому мероприятию без привлечения волонтеров.
- 6. Сообщить экспертам о готовности представлять задание.

*Модуль 2***.** Проведение фрагмента организации совместной с учащимися подготовки досугового мероприятия, с представлением анализа представленного фрагмента организации совместной с учащимися подготовки досугового мероприятия.

**Задание:** провести фрагмент организации совместной с учащимися подготовки досугового мероприятия, и представить анализ проведенного фрагмента организации совместной с учащимися подготовки досугового мероприятия.

### **Алгоритм выполнения задания:**

- 1. Подготовка площадки, знакомство и подготовка волонтеров, предоставление документации и материалов экспертам:
	- Расставить необходимый инвентарь/оборудование;
	- Познакомиться с волонтерами и подготовить их к выполнению задания;
	- Предоставить необходимую документацию экспертам.
- 2. Представление задания:

- Сообщить экспертам о готовности представить задание;

- Представить фрагмент организации совместной с учащимися подготовки досугового мероприятия;

- Проанализировать проведенный фрагмент организации совместной с учащимися подготовки досугового мероприятия;

- Сообщить экспертам о завершении представления задания.

3. Убрать инвентарь и оборудование с конкурсной площадки.

**Для подготовки и выполнения конкурсного задания обратить внимание на следующие приложения:**

### **Приложение №1 Требования к оформлению электронной презентации**

**Приложение №2 Шаблон план-конспекта совместной с учащимися подготовки досугового мероприятия**

**Модуль 3**. Региональный модуль

### **2.3.3. Специалисты**

*Модуль 1.* Разработка фрагмента основной части занятия с использованием образовательной технологии для освоения обучающимися избранного вида деятельности (30%-изменение – тематика занятия).

**Задание:** разработать презентация для проведения фрагмента основной части занятия с использованием проектной технологии для освоения обучающимися избранного вида деятельности.

### **Алгоритм выполнения задания:**

- 1. Определить цель и задачи занятия;
- 2. Разработать структуру и ход фрагмента занятия;
- 3. Определить содержание;
- 4. Подобрать материалы и оборудование;
- 5. Протестировать презентацию; Подготовить оборудование, необходимое для организации деятельностиобучающихся;
- 6. Разработать презентацию в соответствии с требованиями к оформлению;
- 7. Сообщить экспертам о завершении работы и готовности;
- 8. Убрать рабочее место.

*Модуль 2.* Проведение фрагмента основной части занятия с использованием проектной технологии для освоения обучающимися избранного вида деятельности с представлением анализа проведенного фрагмента занятия.

**Задание:** провести фрагмент основной части занятия с использованием проектной технологии для освоения обучающимися избранного вида деятельности с представлением анализа проведенного фрагмента занятия.

### **Алгоритм выполнения задания:**

- 1. Расставить необходимый инвентарь/оборудование.
- 2. Познакомиться с волонтерами и подготовить их к выполнению задания.
- 3. Сообщить экспертам о готовности представить задание
- 4. Провести фрагмент основной части совместной подготовки досугового мероприятия с использованием образовательной технологии для освоения обучающимися избранного вида деятельности
- 5. Проанализировать проведенный фрагмент основной части занятия для освоения обучающимися избранного вида деятельности перед экспертами.
- 6. Сообщить экспертам о завершении представления задания.
- 7. Убрать инвентарь и оборудование с конкурсной площадки.

### **Для подготовки и выполнения конкурсного задания обратить внимание на следующие приложения:**

### **Приложение №1 Требования к оформлению электронной презентации.**

**Приложение №3 Шаблон план-конспекта фрагмента занятия для освоения учащимися избранного вида деятельности.**

**Модуль 3**. Региональный модуль

# **2.4. Критерии оценки выполнения задания**

### **Школьники**

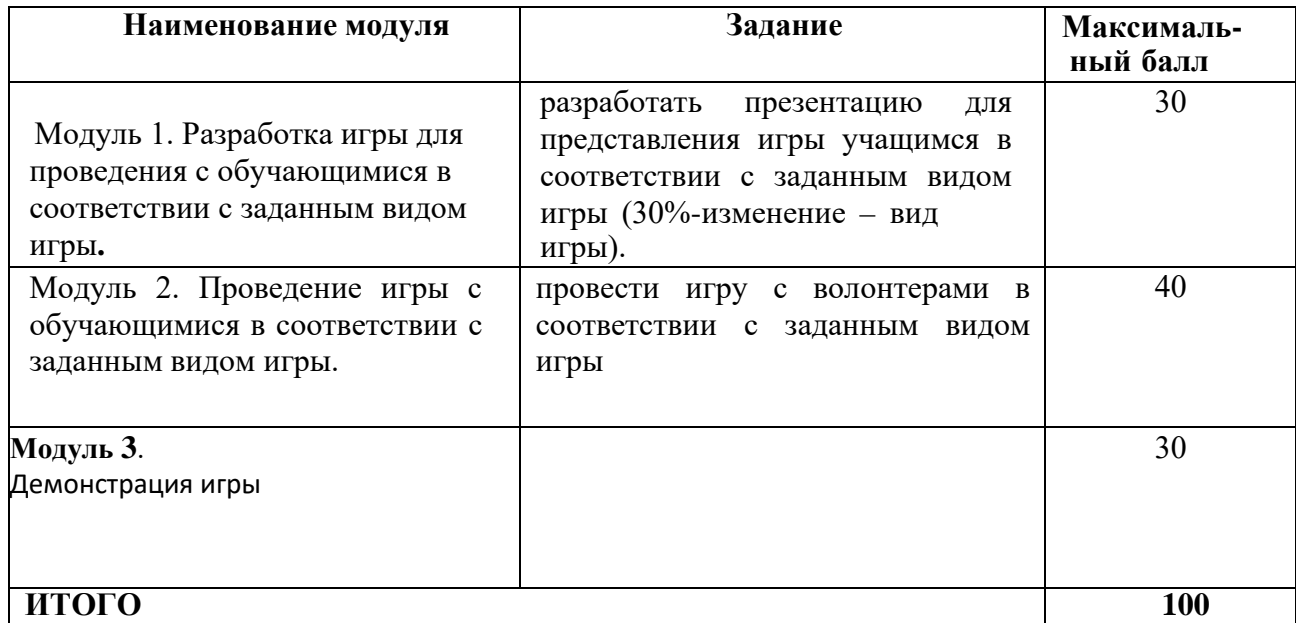

# **Приложение № 3**

# **Студенты**

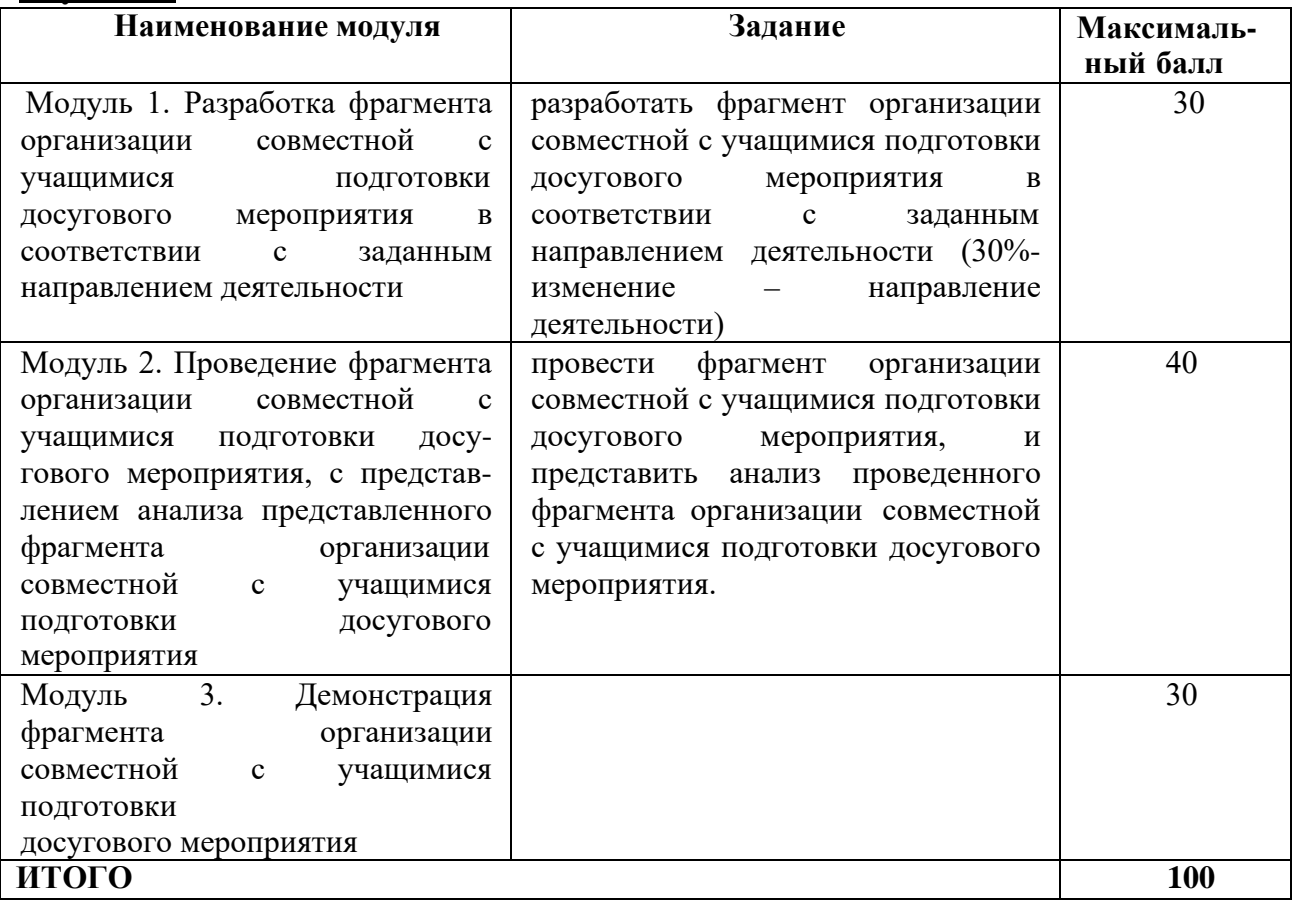

# **Приложение № 4**

# **Специалисты**

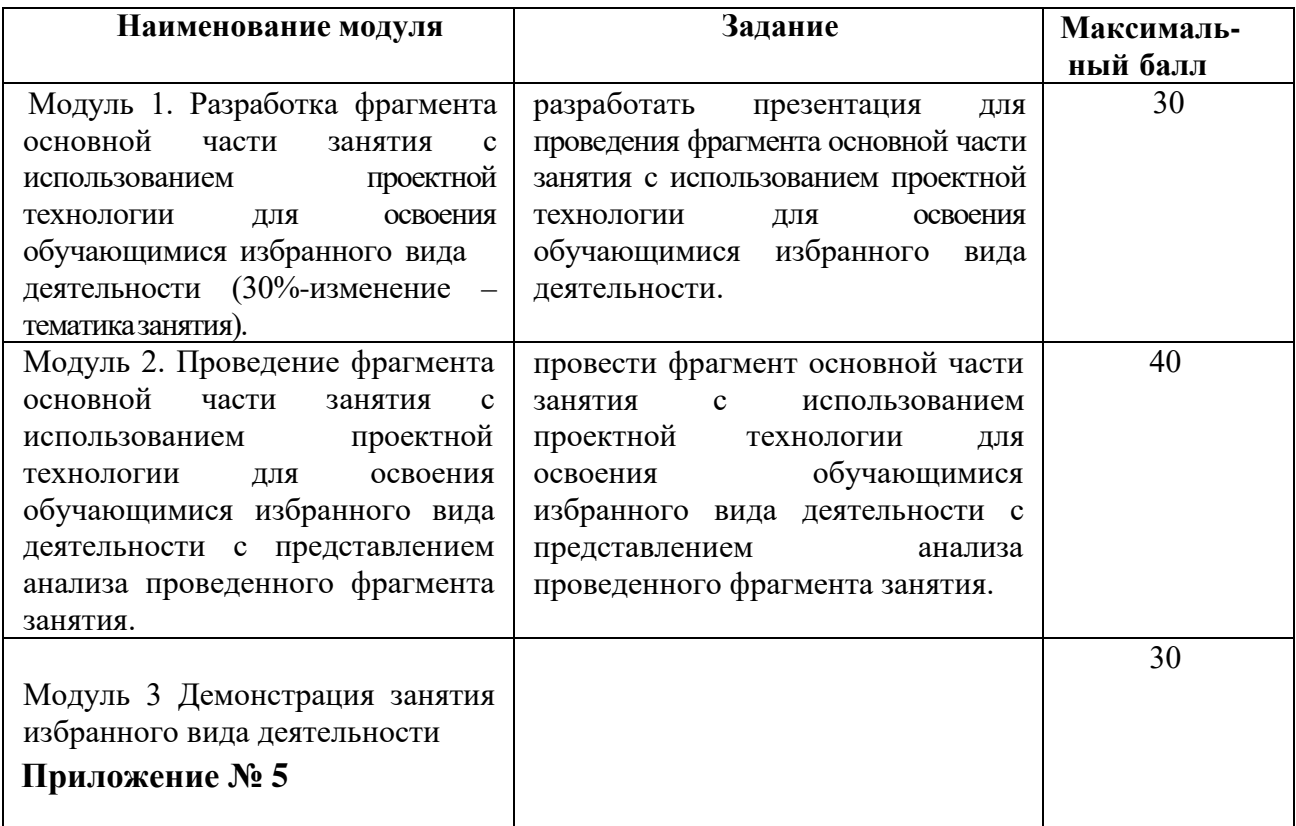

**3. Перечень используемого оборудования, инструментов и расходных материалов.**

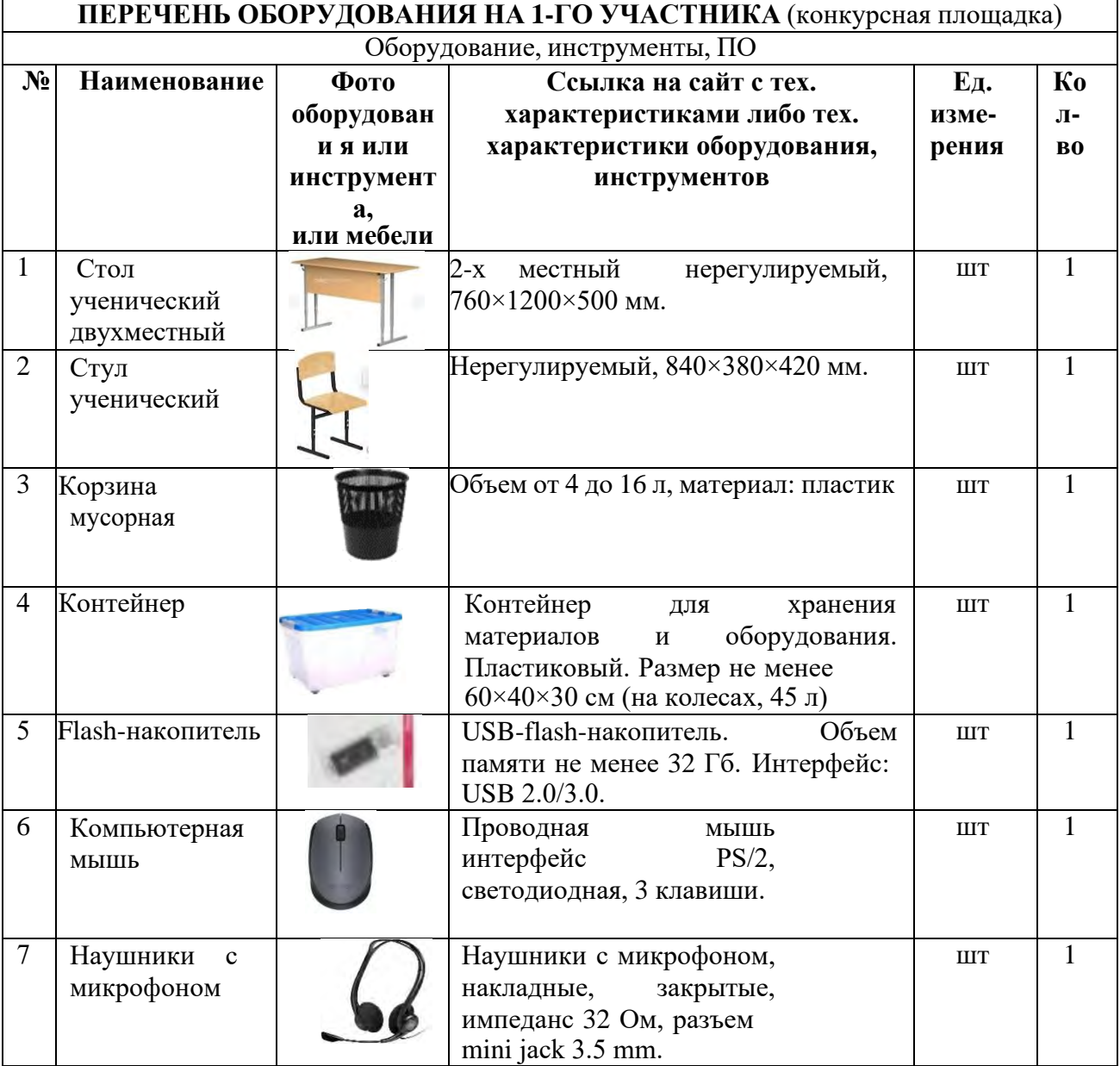

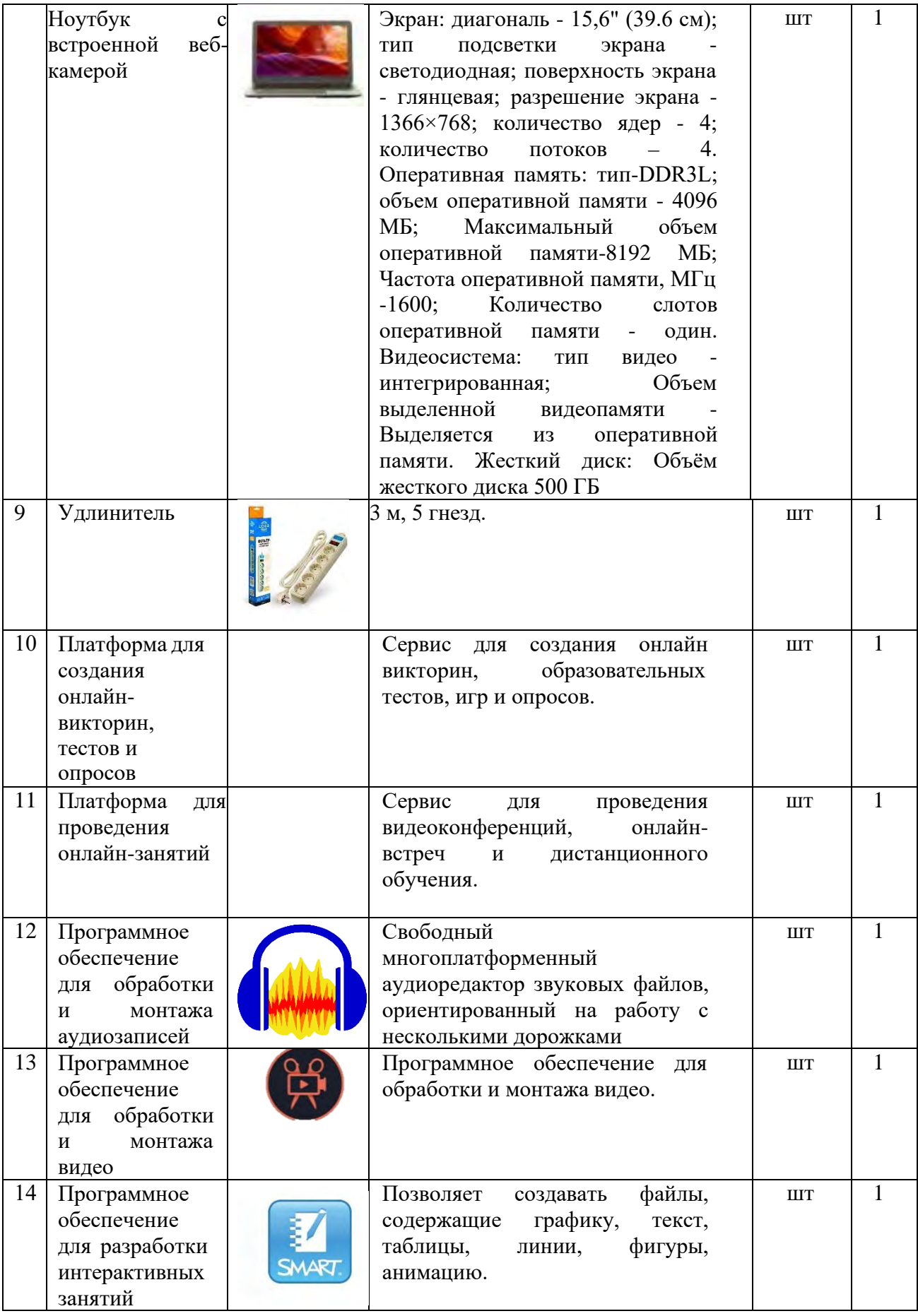

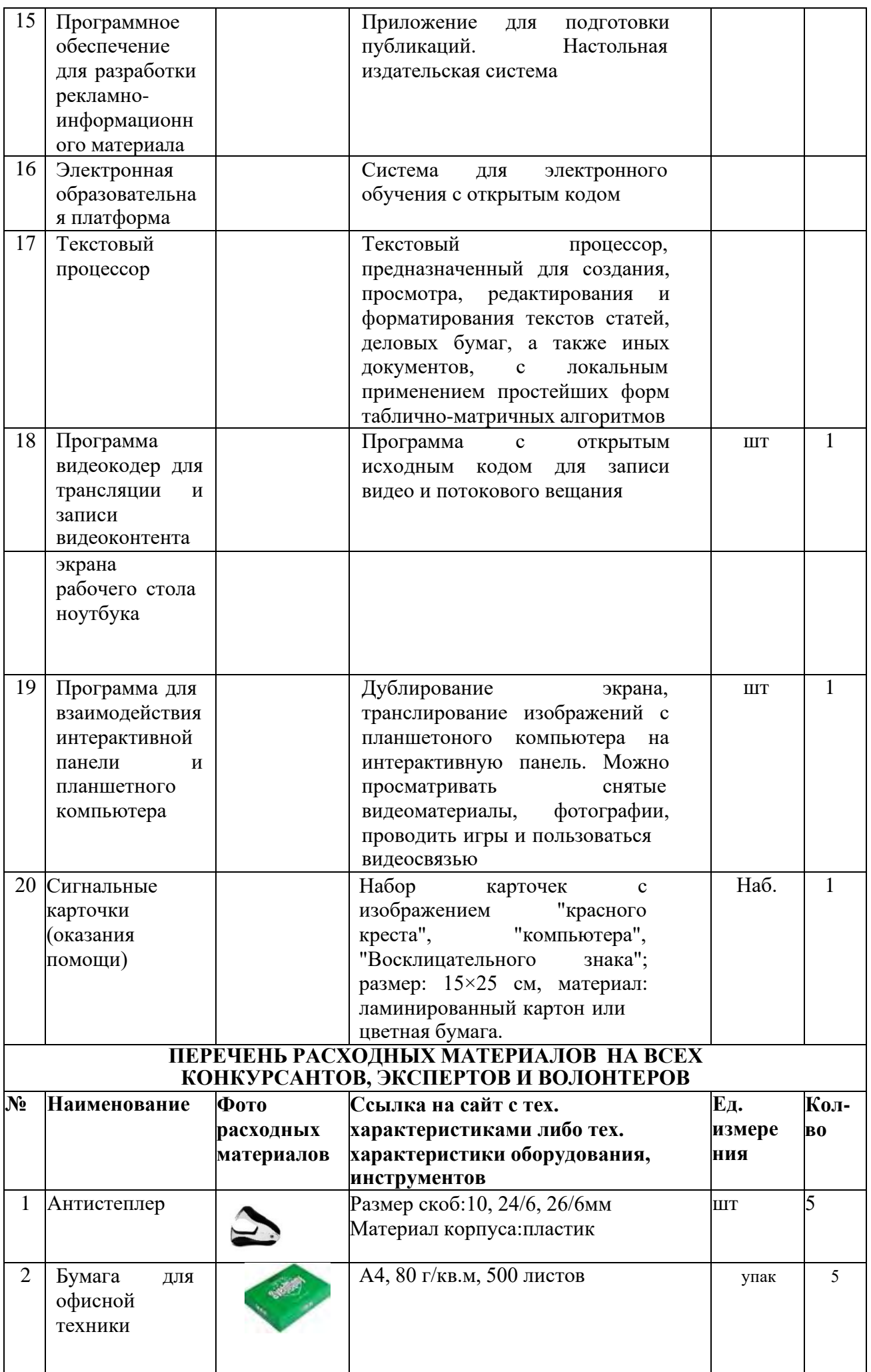

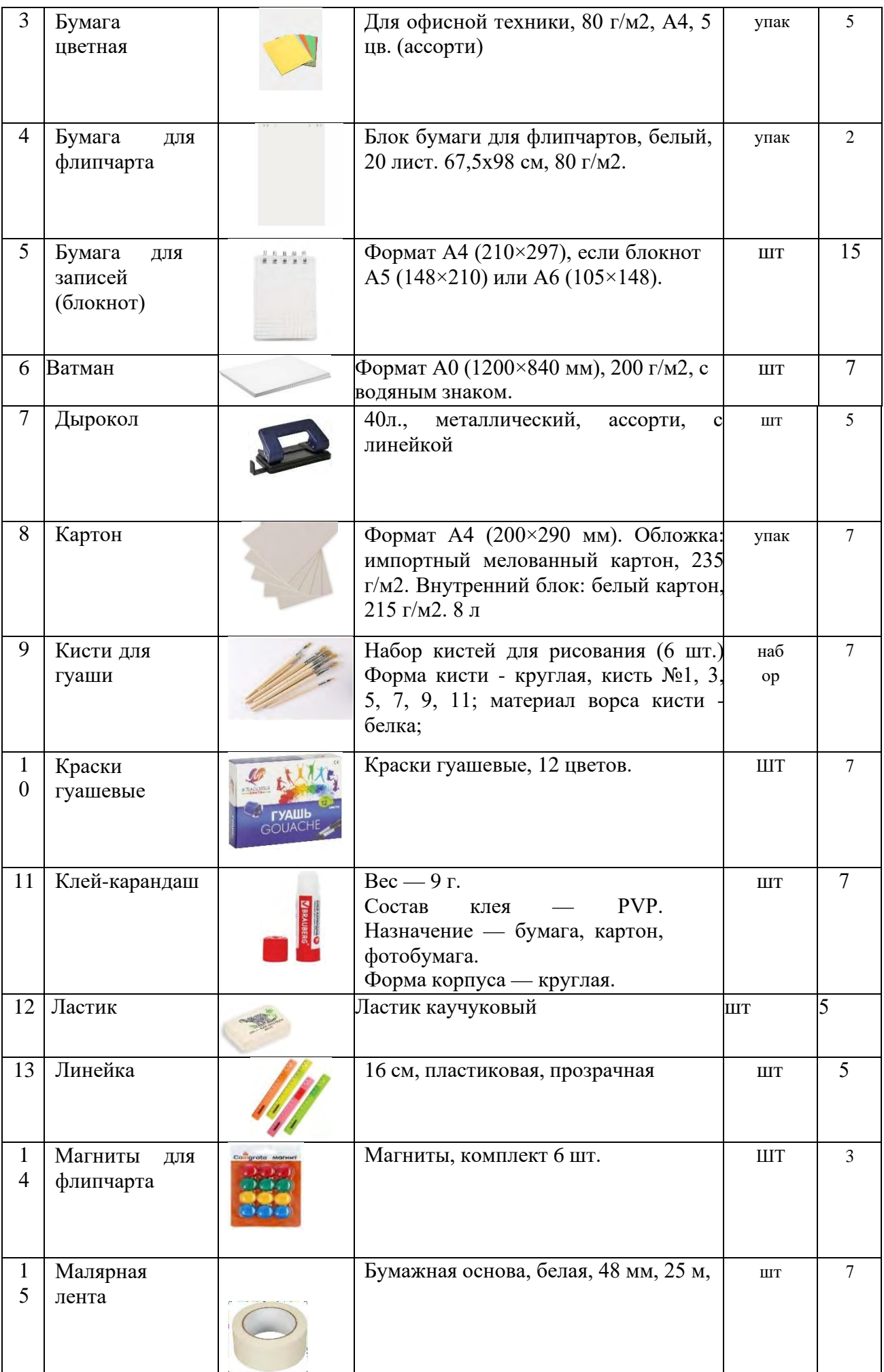

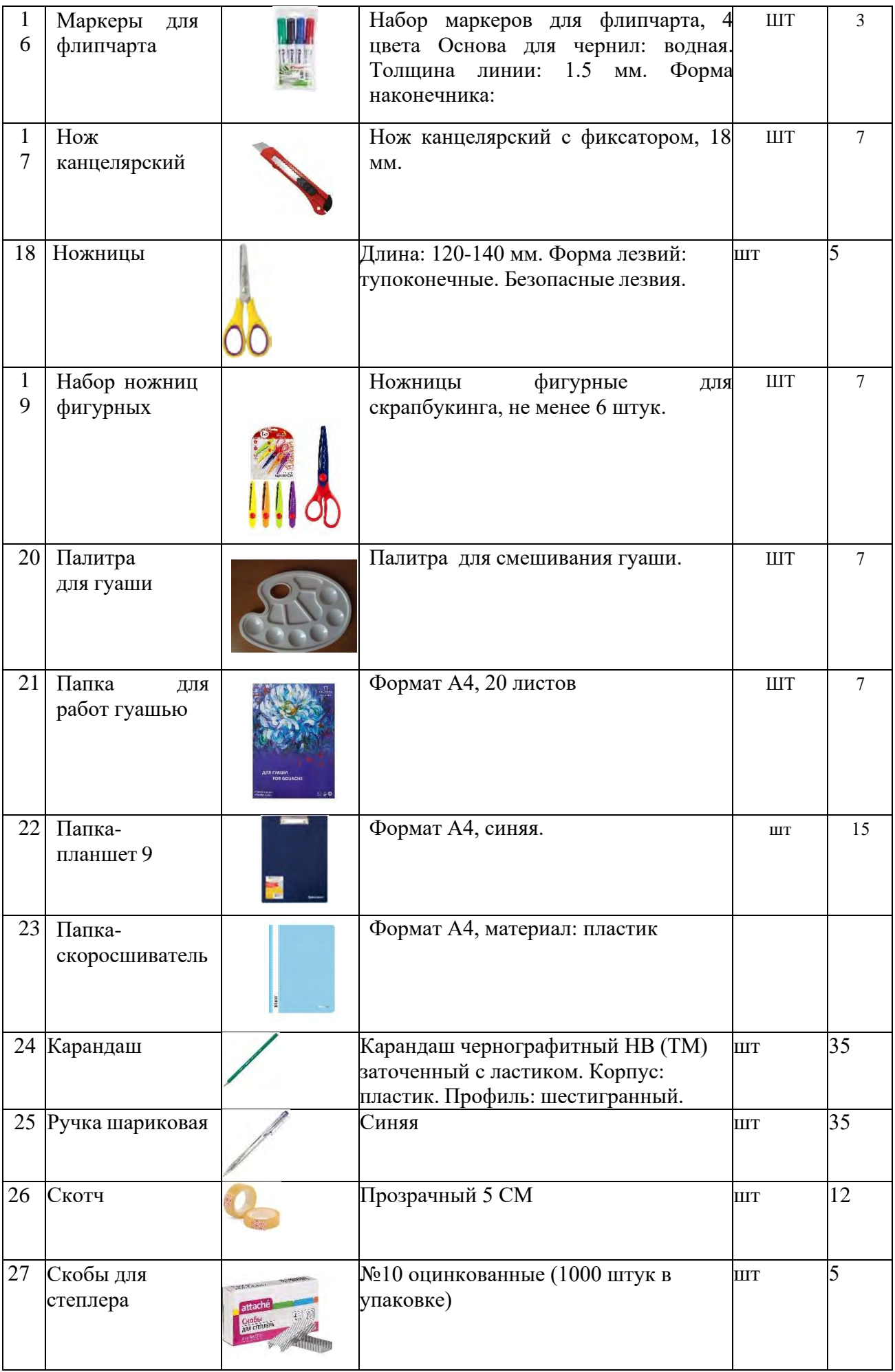

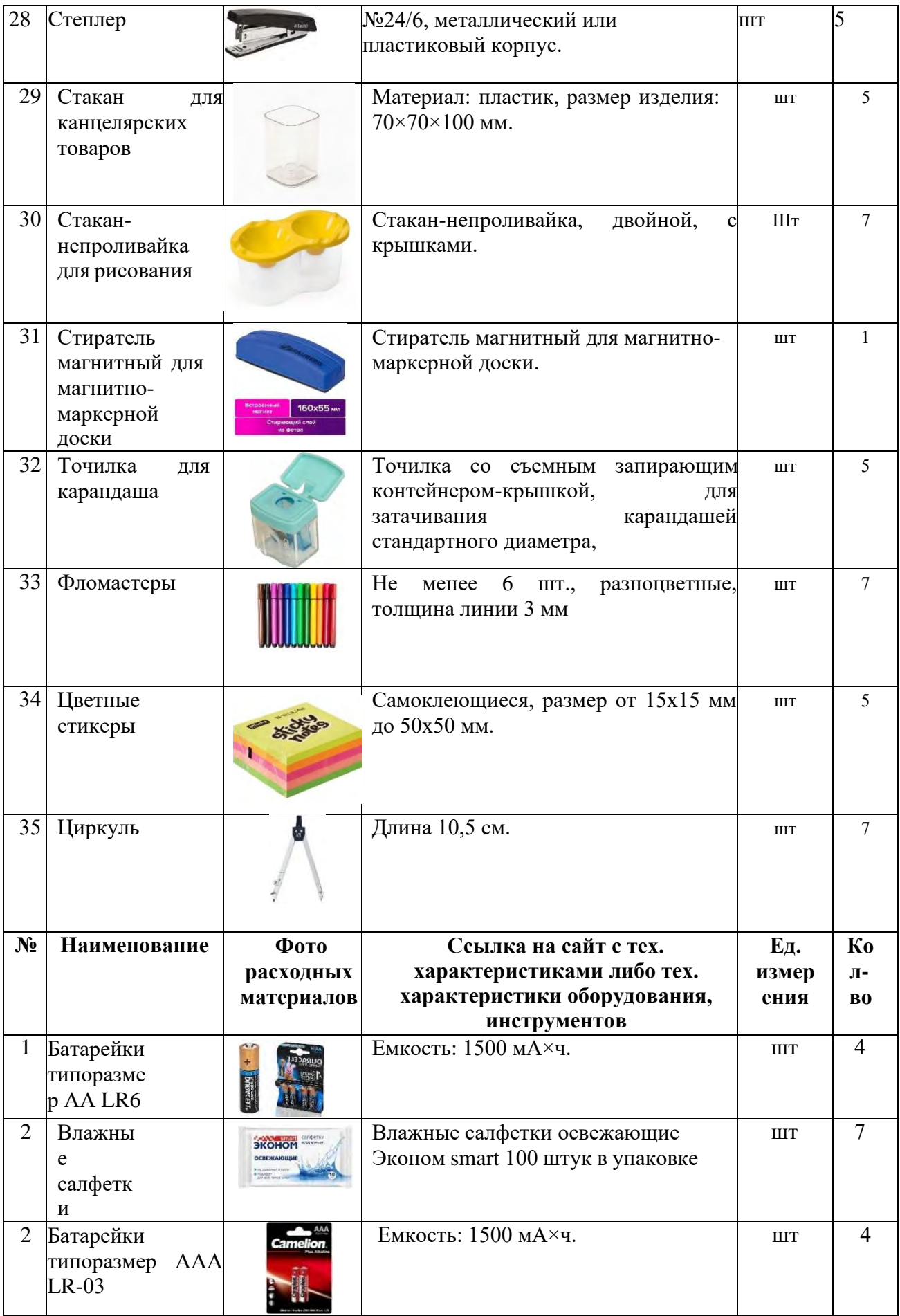

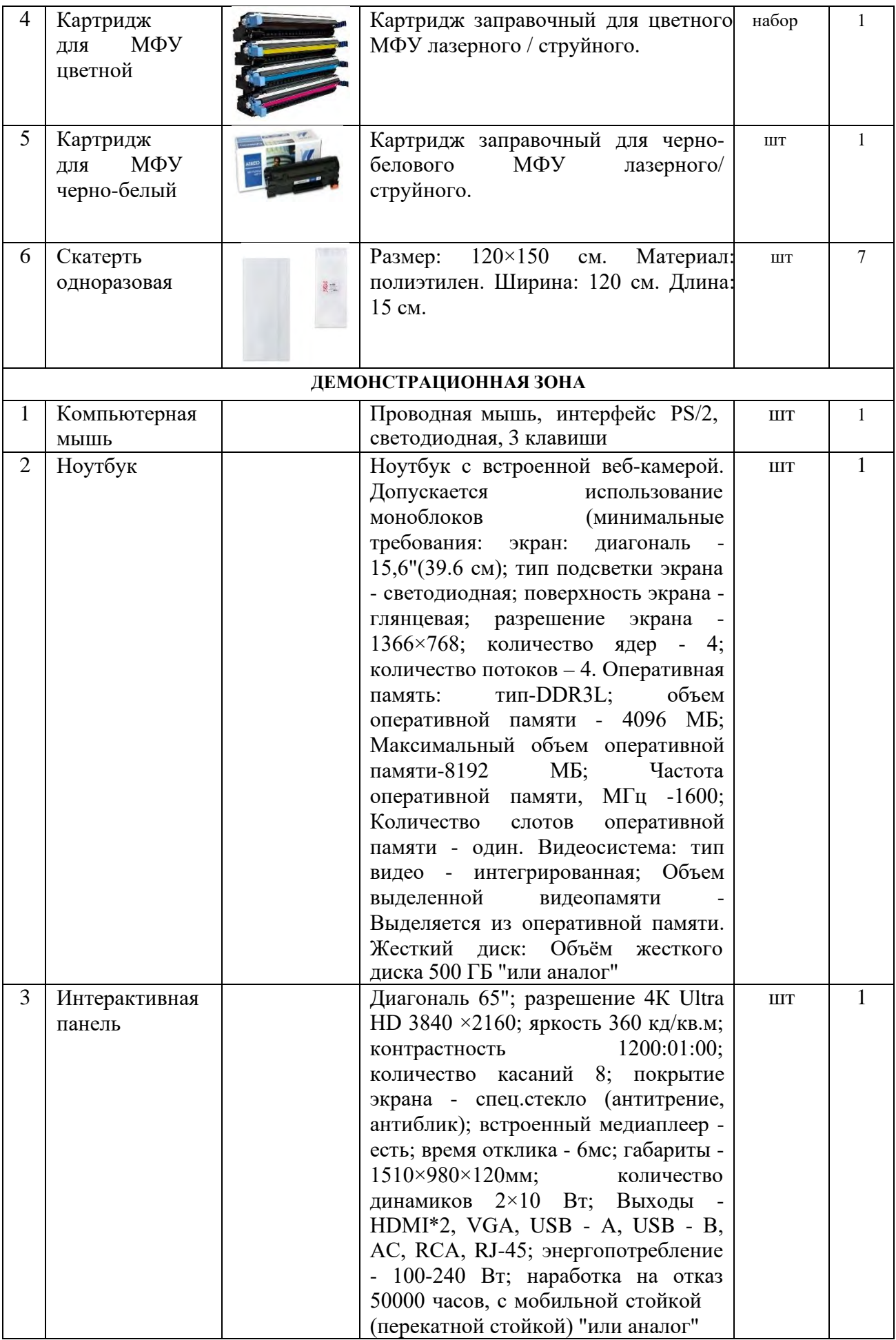

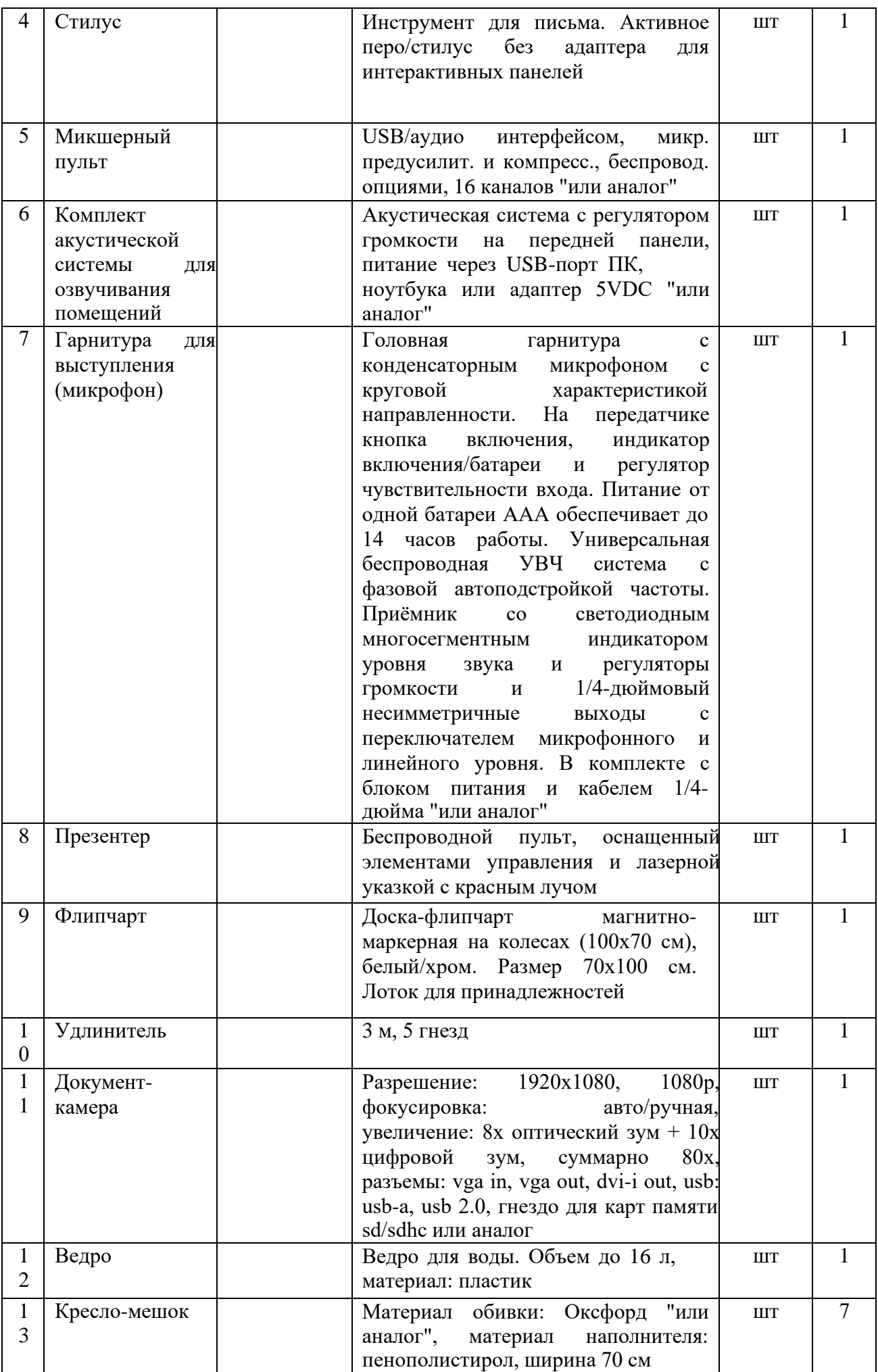

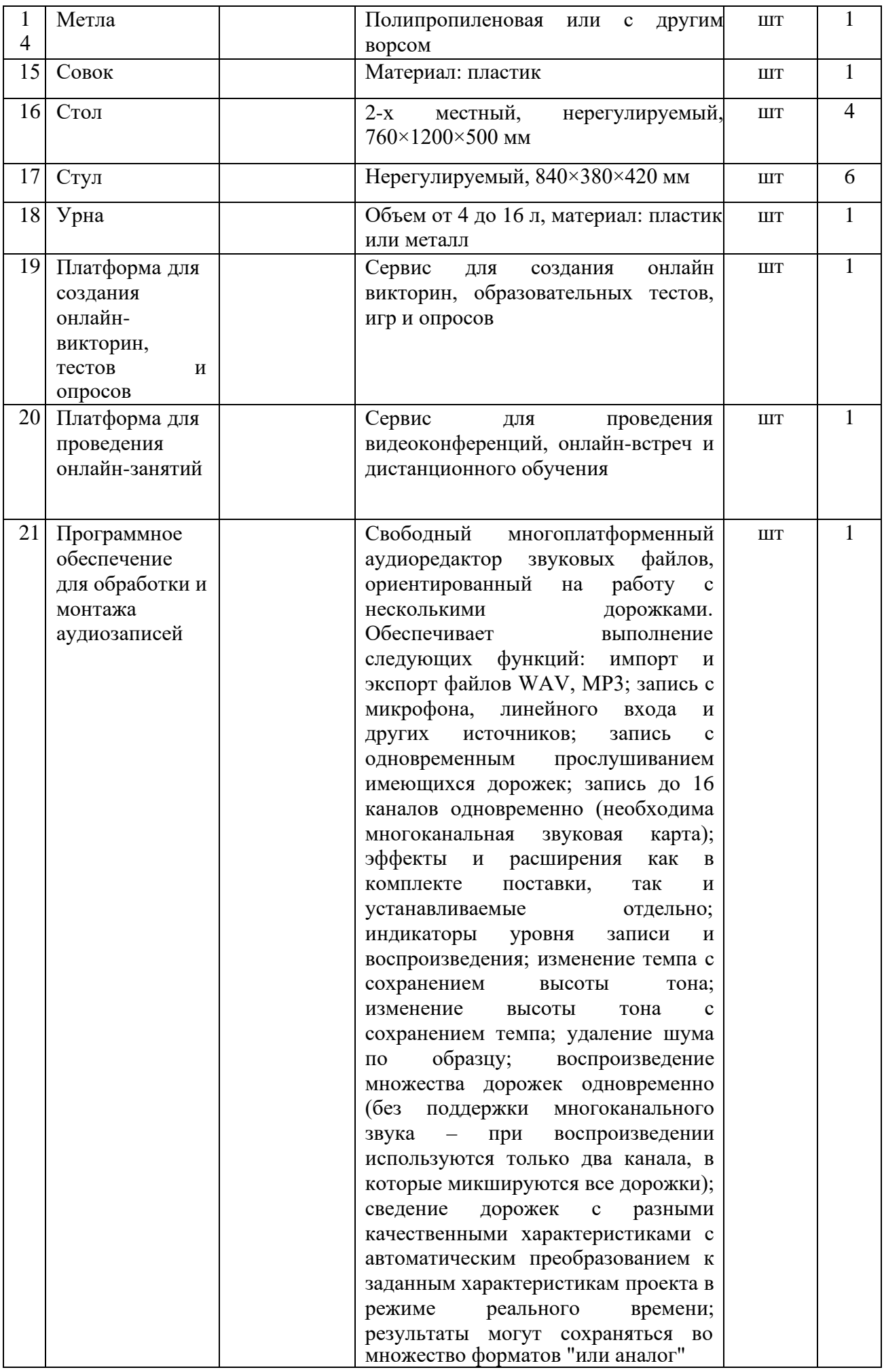

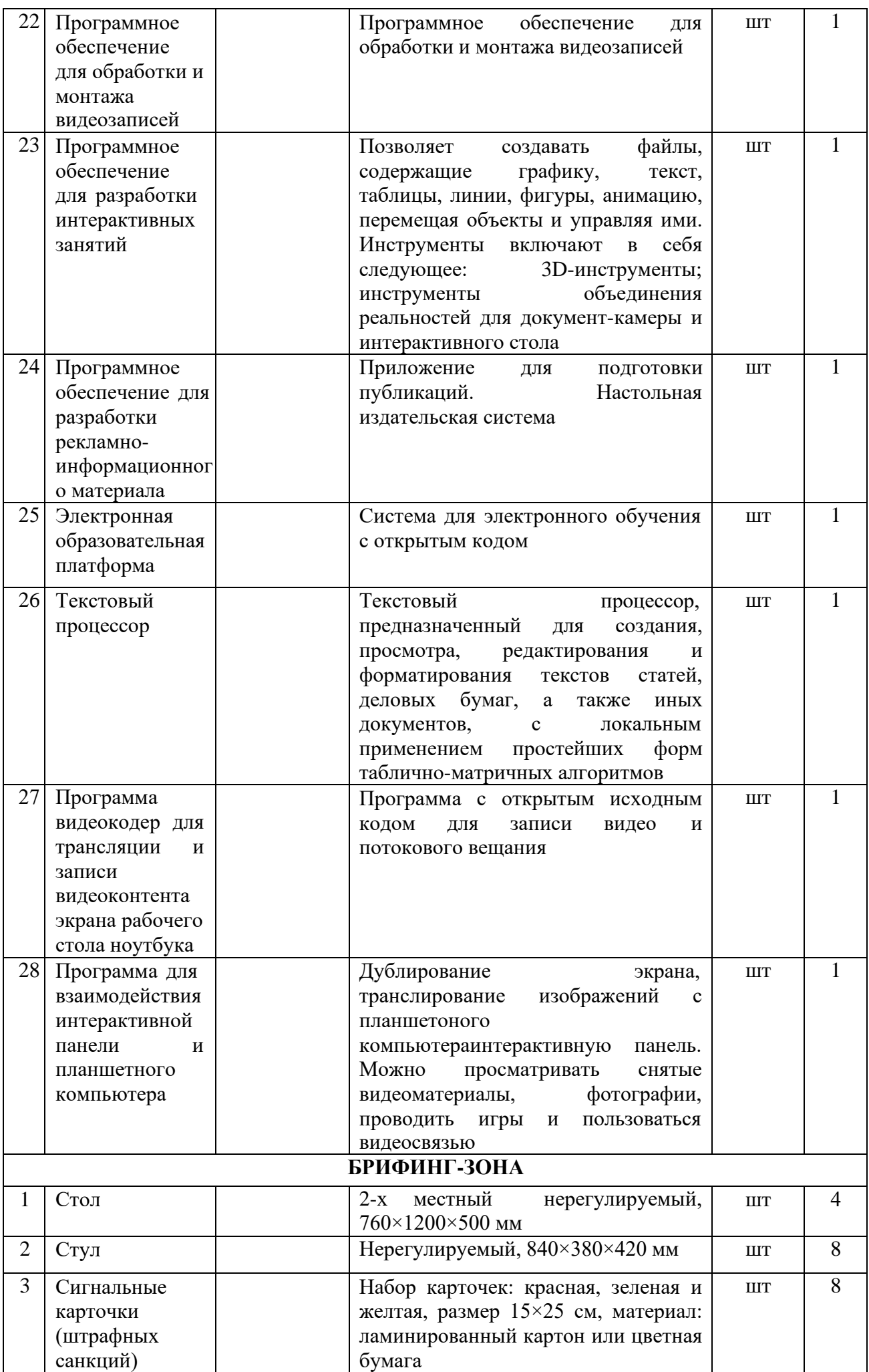

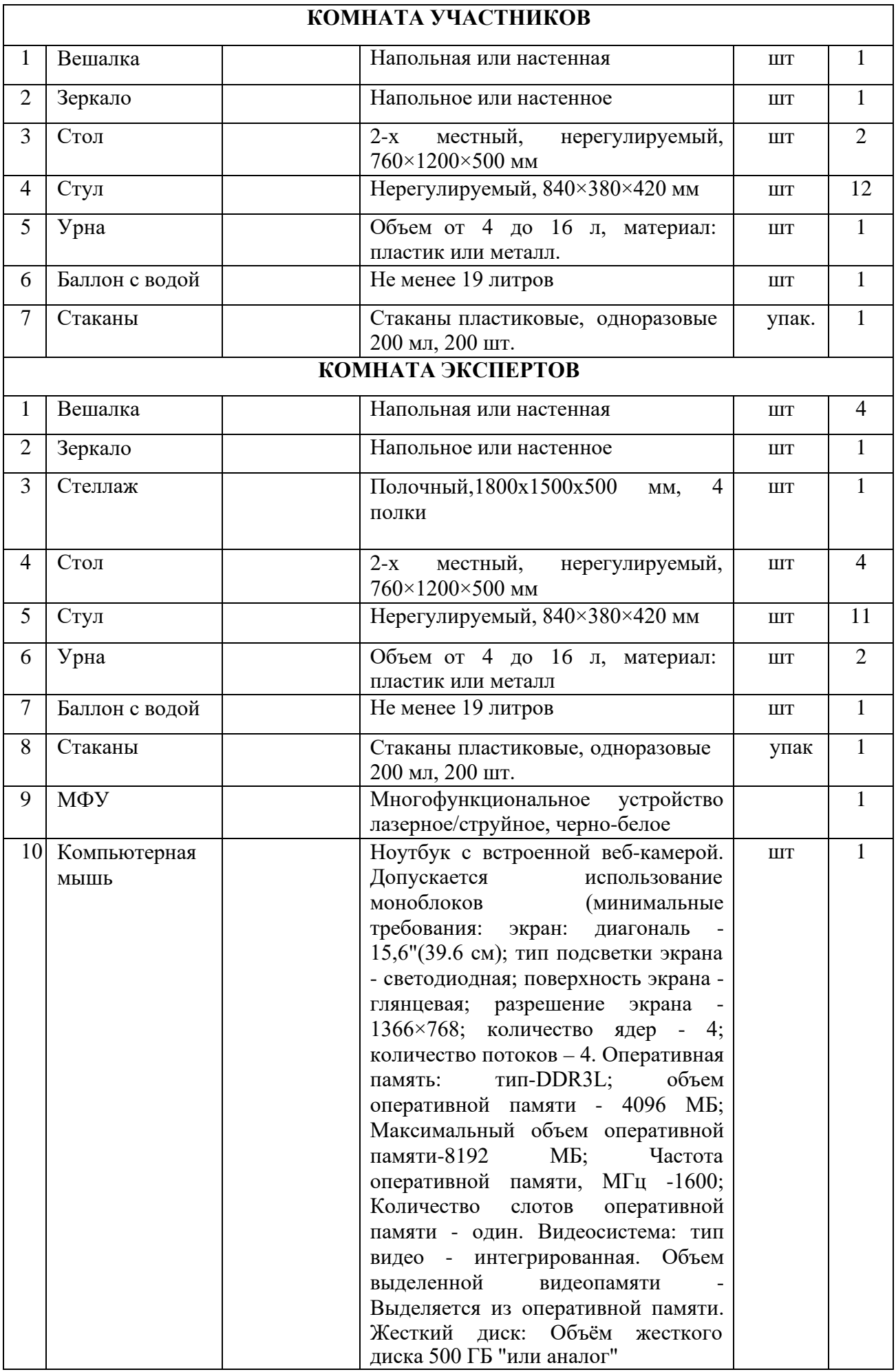

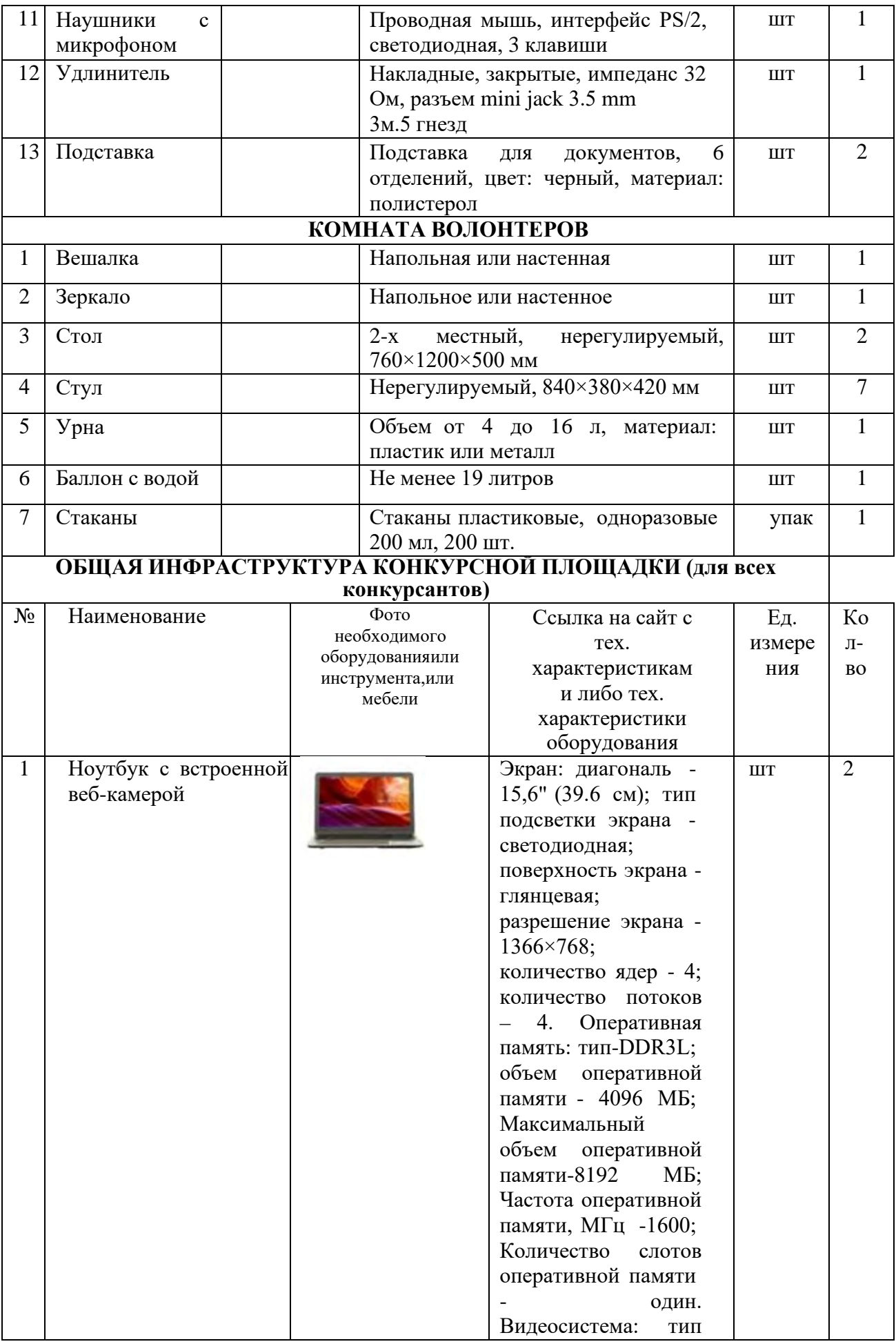

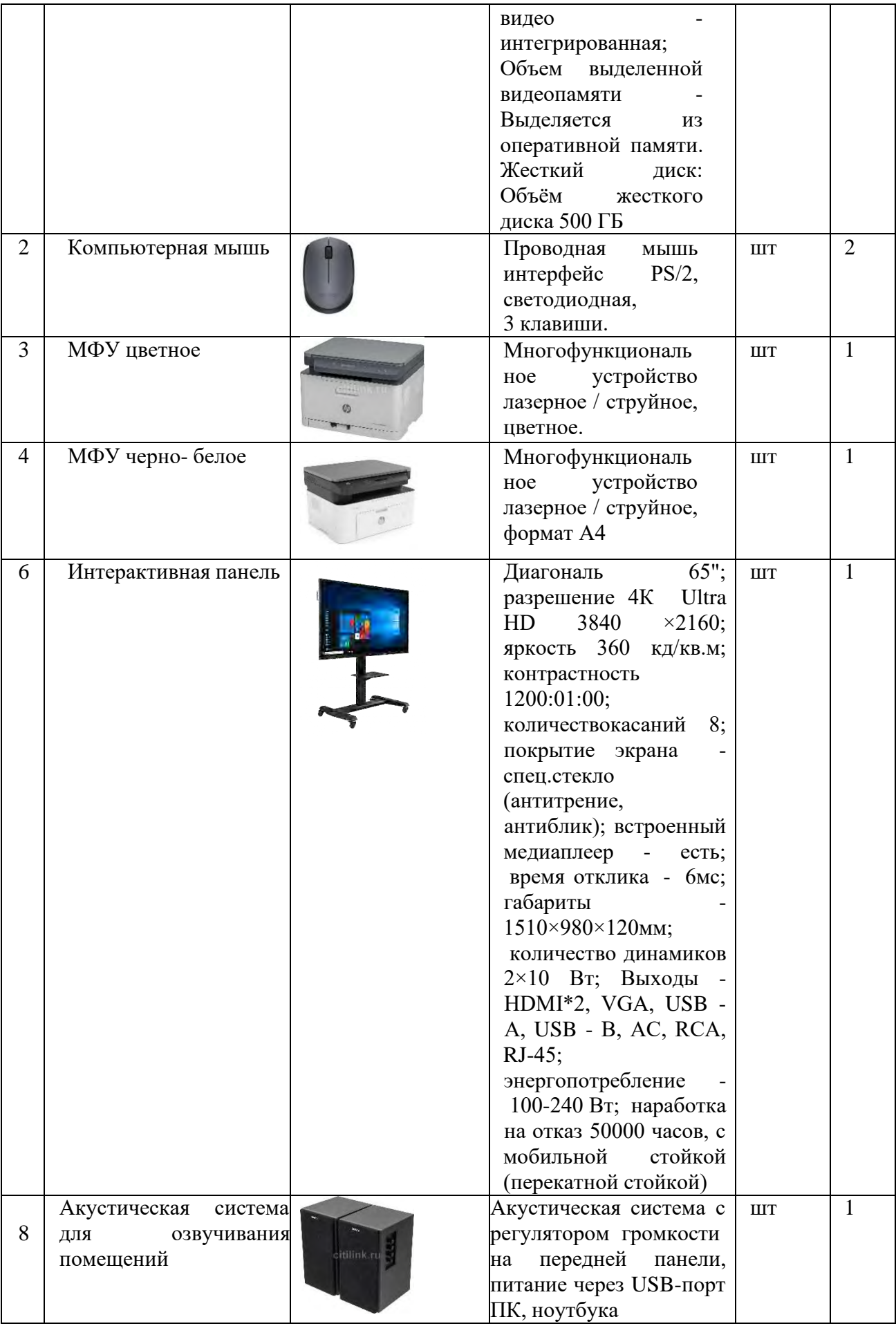

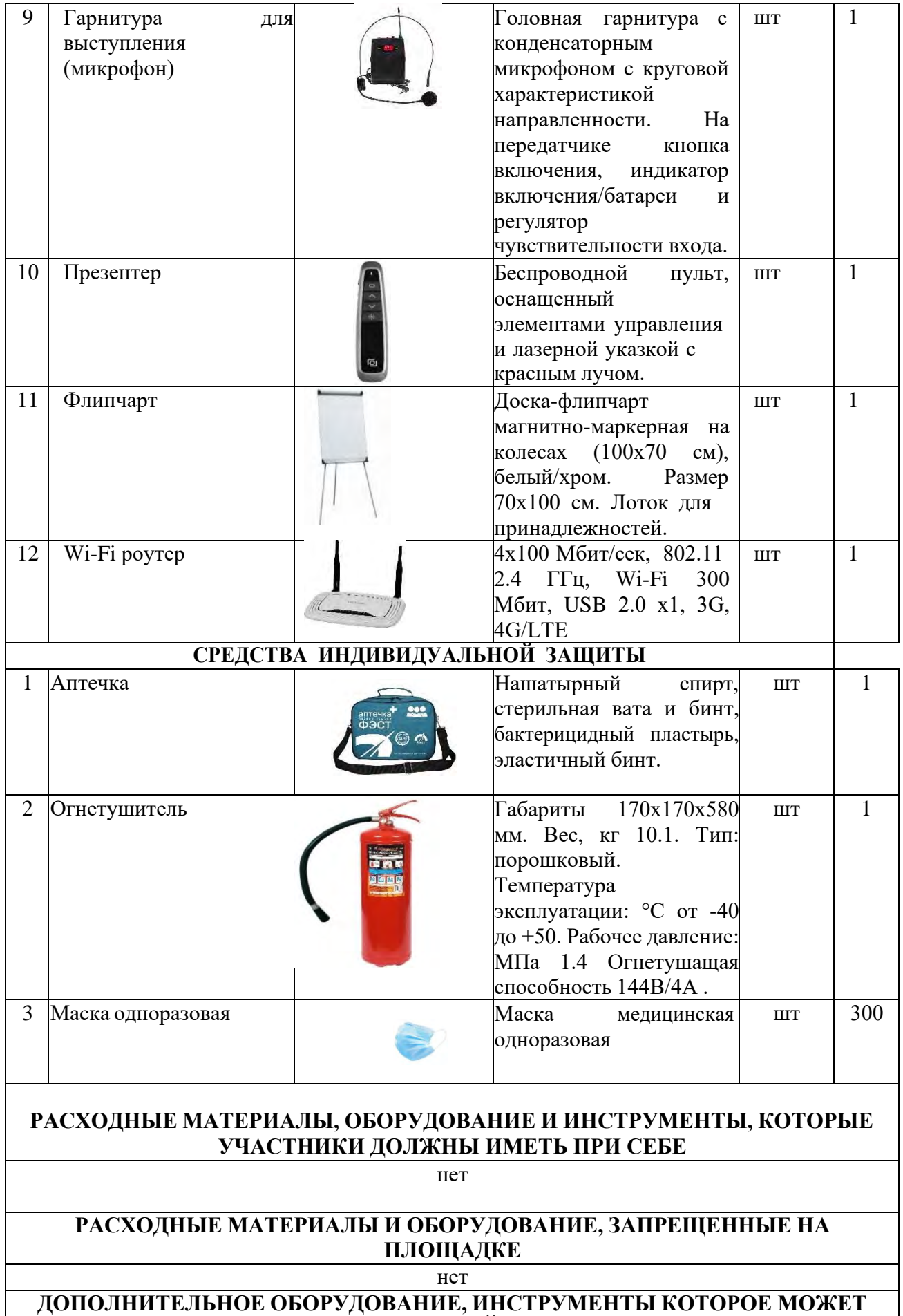

**ПРИВЕЗТИ С СОБОЙ УЧАСТНИК**

Любые материалы и оборудование, имеющееся при себе у участников, необходимо предъявить Экспертам. Жюри имеет право запретить использование любых предметов, которые будут сочтены не относящимися к выполнению конкурсных заданий, или же могущими несправедливо дать участнику преимущество

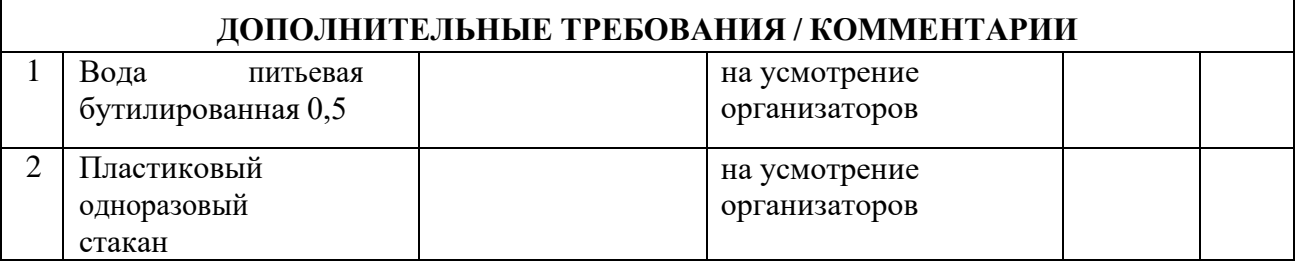

## **4. Минимальные требования к оснащению рабочих мест с учетом основных нозологий.**

Специальное рабочее место инвалида должно обеспечивать безопасность труда, работу с незначительными или умеренными физическими, динамическими и статическими, интеллектуальными, сенсорными, эмоциональными нагрузками, исключать возможность ухудшения здоровья или травмирования инвалида.

При проектировании, реконструкции и эксплуатации специальных рабочих мест для инвалидов следует руководствоваться действующим законодательством Российской Федерации<sup>1</sup> и индивидуальной программой реабилитации и абилитации (далее – ИПРА)<sup>2</sup>.

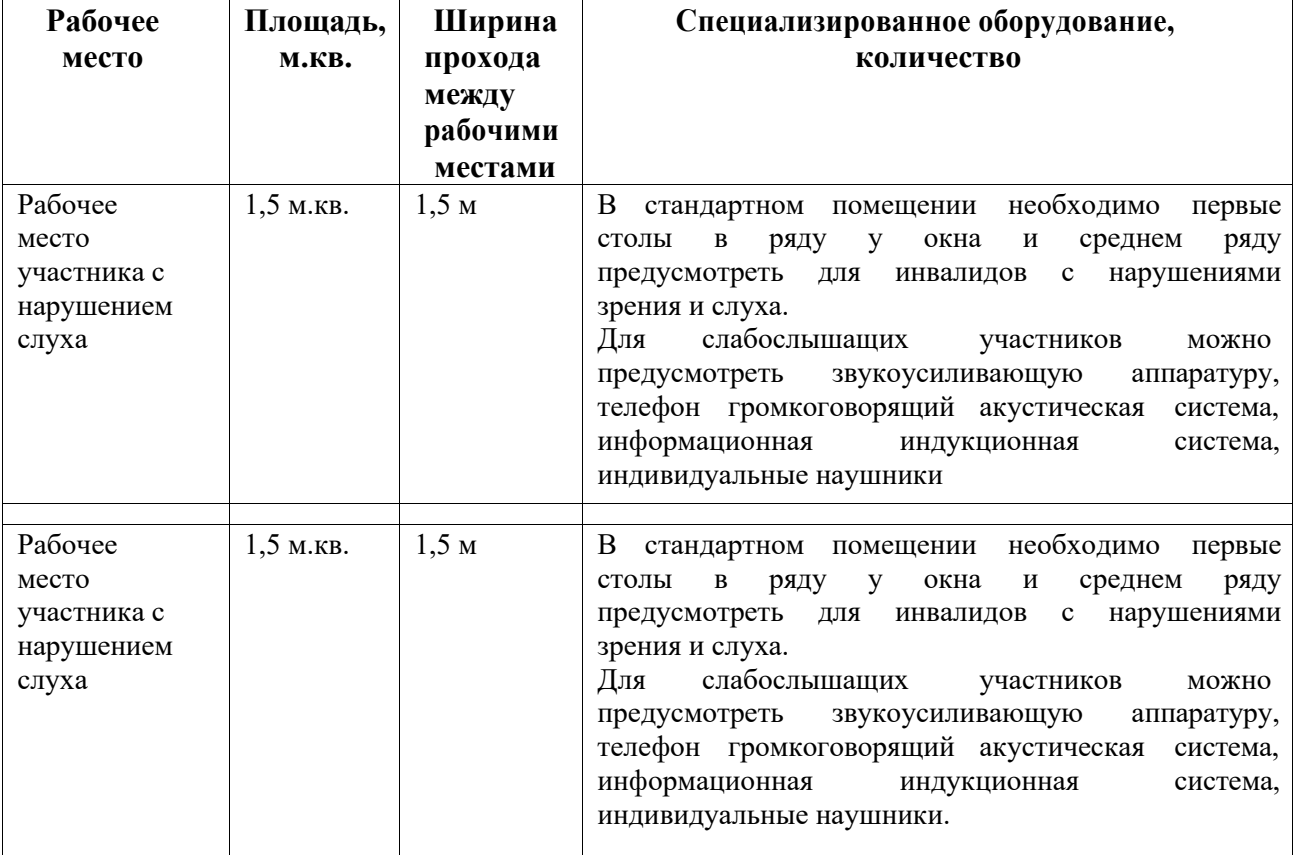

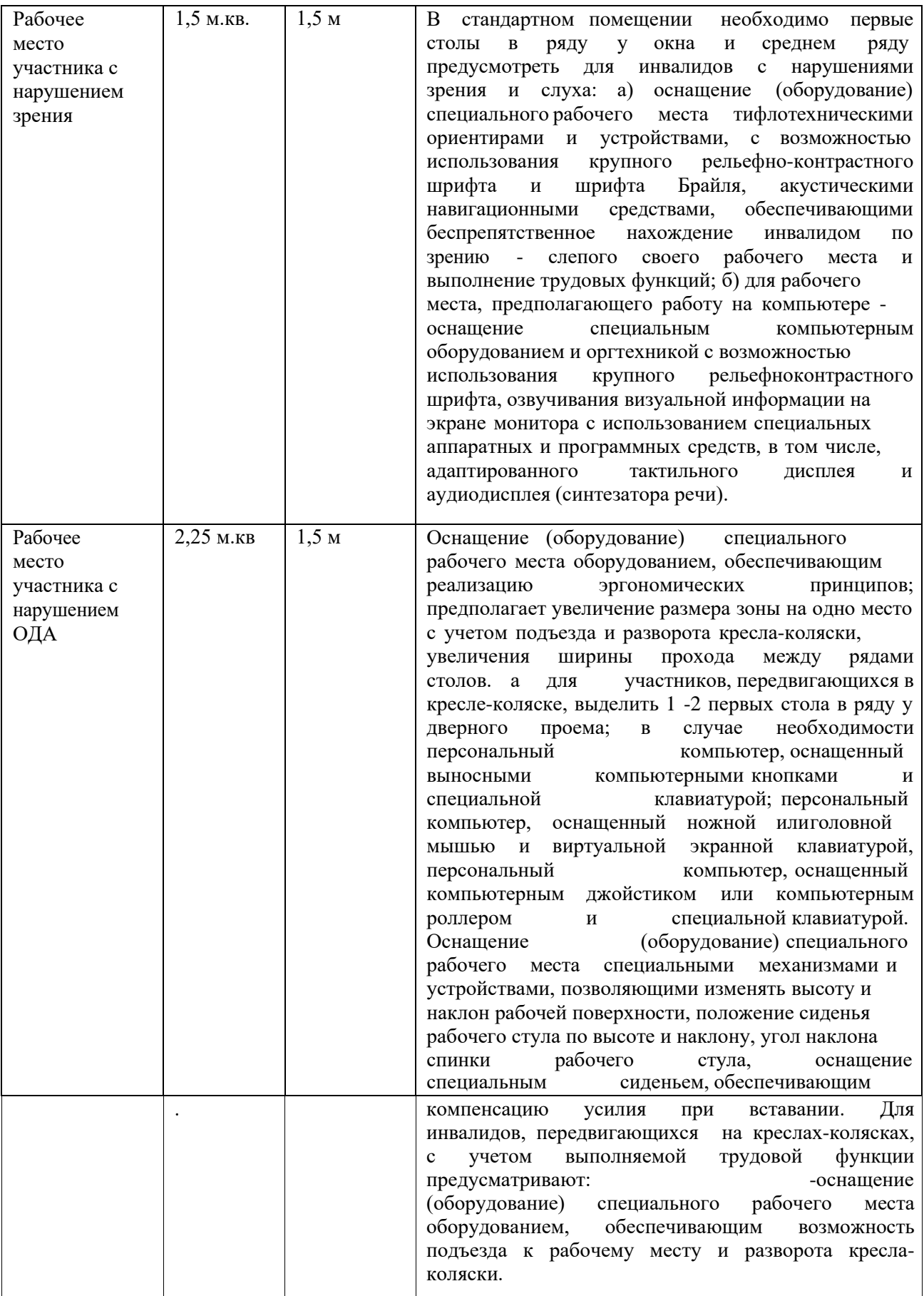

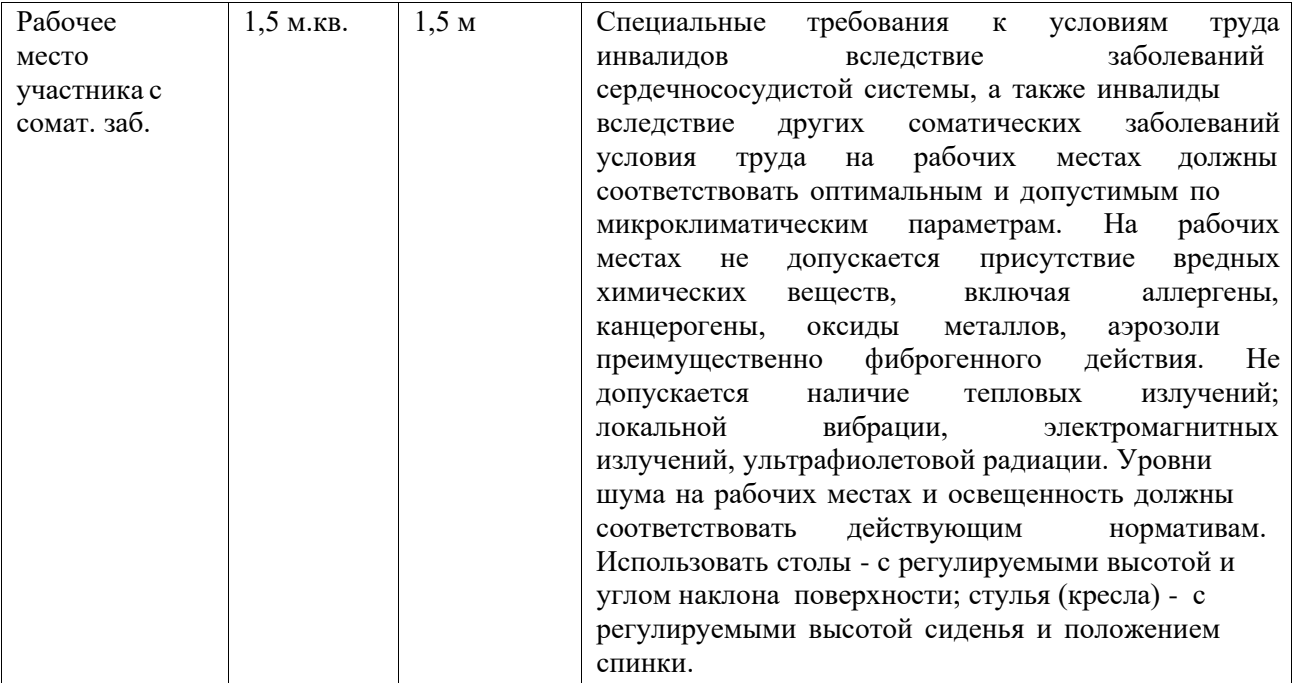

### **5. Схема застройки соревновательной п л о щ а д к и**

Схема разработана на 5 рабочих мест для всех категорий участников (школьники, студенты, специалисты).

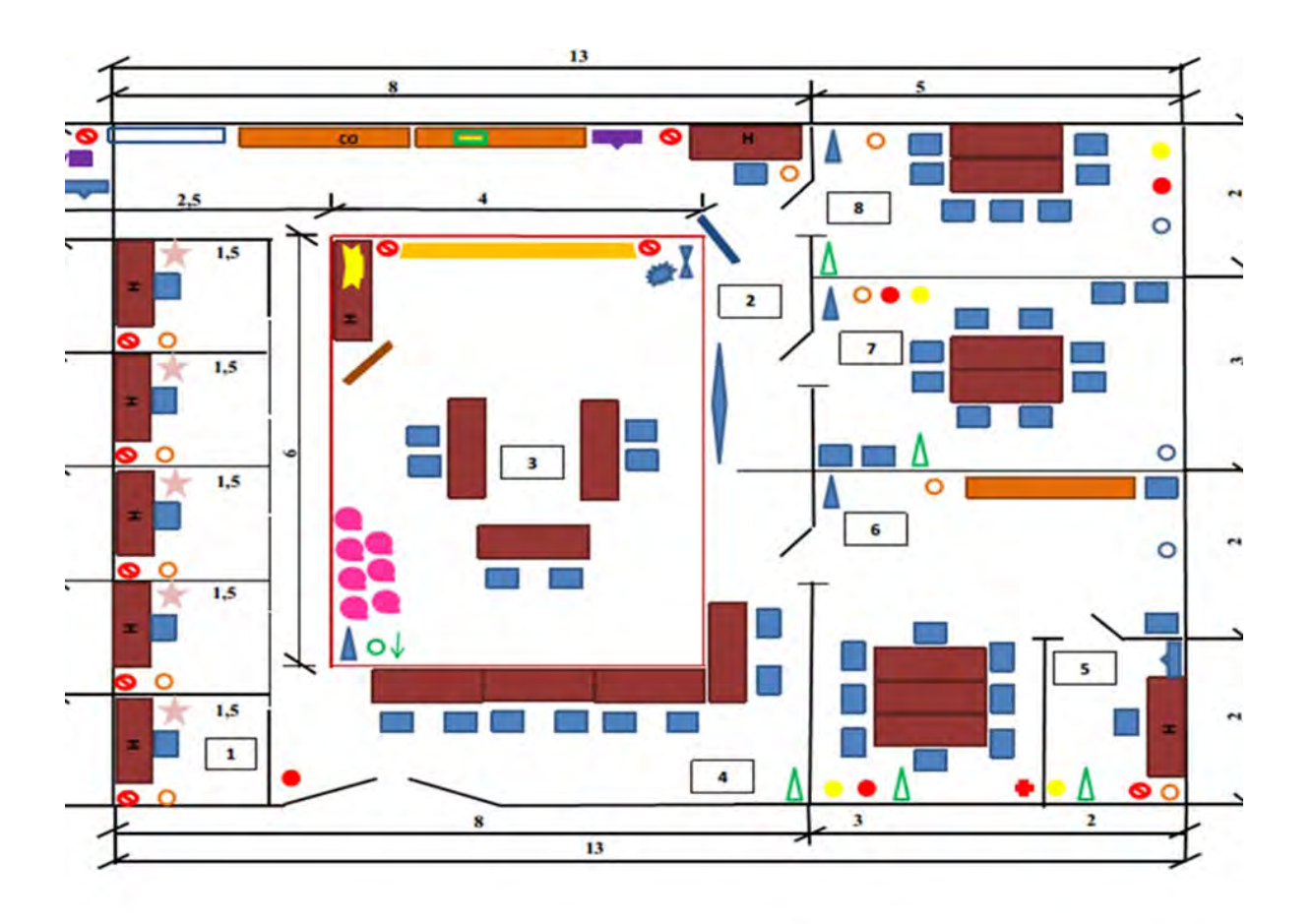

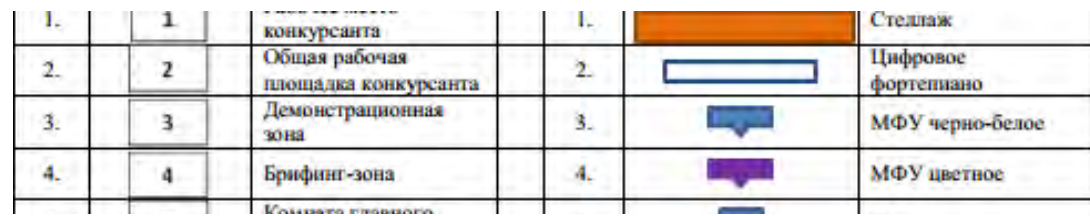

#### УСЛОВНЫЕ ОБОЗНАЧЕНИЯ

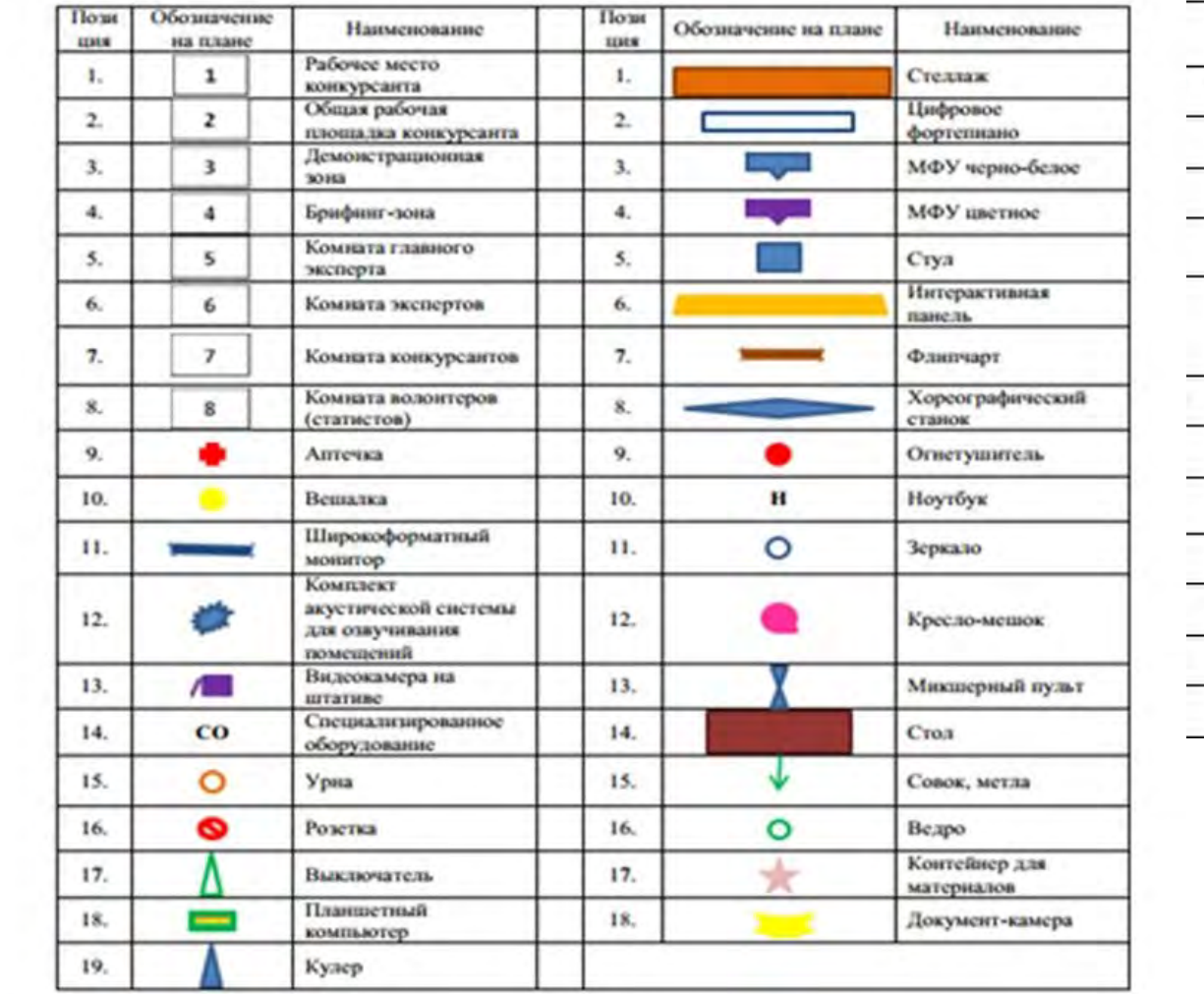

## **6. Требования охраны труда и техники безопасности.**

### **6.1. Общие требования охраны труда и техники безопасности**

- 1. К выполнению конкурсных заданий под руководством экспертов Чемпионата «Абилимпикс» допускаются участники, прошедшие инструктаж по технике безопасности, не имеющие противопоказаний по состоянию здоровья.
- 2. Участники должны соблюдать правила поведения, расписание и график проведения конкурсных испытаний, установленные режимы труда и отдыха.
- 3. При выполнении конкурсных заданий по компетенции «Дополнительное образование детей и взрослых», возможно воздействие на конкурсантов следующих опасных и вредных факторов:

- возникновение пожара при неисправности проводки, использование открытого огня;

- травмы при возникновении паники в случае пожара и других чрезвычайных ситуаций.

- 4. В процессе выполнения конкурсных заданий участники должны соблюдать правила личной гигиены, мыть руки после пользования туалетам, содержать рабочее место в чистоте.
- 5. Участники обязаны соблюдать правила пожарной безопасности, знать места расположения первичных средств пожаротушения. Помещение для проведения конкурсных заданий снабжается порошковыми или углекислотными огнетушителями.
- 6. При несчастном случае и при выявленных нарушениях охраны труда на рабочем месте пострадавший или очевидец обязан немедленно прекратить работу и сообщить о случившемся Главному эксперту.
- 7. Ответственность за несчастные случаи, происшедшие в помещении для проведения конкурсных заданий несут лица, как непосредственно нарушившие правила безопасной работы, так и лица административно-технического персонала, которые не обеспечили:

- выполнение организационно-технических мероприятий, предотвращающих возможность возникновения несчастных случаев;

- соответствие рабочего места требованиям охраны труда.

8. Конкурсанты, допустившие невыполнение или нарушение инструкции по охране труда, привлекаются к ответственности в соответствии с Настоящей инструкцией

### **6.2 . Специальные требования охраны труда и техники безопасности**

Условия труда на рабочих местах должны соответствовать оптимальным и допустимым по микроклиматическим параметрам. Не допускается присутствие вредных химических веществ, включая аллергены, канцерогены, оксиды металлов, аэрозоли преимущественно фиброгенного действия. Не допускается наличие тепловых излучений; локальной вибрации, электромагнитных излучений, ультрафиолетовой радиации. Уровни шума на рабочих местах и освещенность должны соответствовать действующим нормативам.

- 1. Помещения для проведения Чемпионата размещают с ориентированием окон на теневую сторону. В случае ориентации окон на юг, юго-запад предусматривается защитаот прямых солнечных лучей.
- 2. Расположение шкафов, конструкция стеллажей должны исключать вынужденные наклоны туловища; полки должны быть расположены на уровне плеч и не выше человеческого роста; столы - с регулируемыми высотой и углом наклона поверхности; стулья (кресла) - с регулируемыми высотой сиденья и положением спинки.

### **6.3. Требования охраны труда и техники безопасности перед началом работы**

1. Перед началом работы конкурсанты должны выполнить следующее:

- Внимательно изучить содержание и порядок проведения практического конкурсного задания, а также безопасные приемы его выполнения.

- Подготовить необходимые для работы материалы, приспособления,

канцтовары и разложить их на свои места, убрать с рабочего стола все лишнее.

Перед началом работы Главный эксперт обязан выполнить следующее:

2.Тщательно проверить все помещения, эвакуационные пути и выходы на соответствие их

требованиям пожарной безопасности, а также убедиться в наличии и исправности первичных средств пожаротушения, связи и пожарной автоматики.

3. Перед началом работы следует убедиться в исправности электропроводки, выключателей,штепсельных розеток, наличии заземления компьютера, его работоспособности.

4. Проветрить помещения, где будет проводиться конкурсные задания на исправность электроприборов и др. потенциально опасных источников.

5. В случае обнаружения неисправностей к работе не приступать. Сообщить Главному эксперту и только после устранения неполадок и разрешения эксперта приступить к работе.

### **6.4. Требование охраны труда и техники безопасности во время работы**

1. В помещении, где проводятся конкурсные задания, должны неотлучно находиться назначенные ответственные лица.

2. Строго выполнять все указания членов жюри при проведении конкурсных заданий,

самостоятельно не предпринимать никаких действий.

3. Все эвакуационные выходы во время проведения конкурсных заданий остаются открытыми, световые указатели «Выход» должны быть во включенномсостоянии.

- 4. При проведении конкурсных заданий запрещается применять открытый огонь, устраивать световые эффекты с применением химических и других веществ, могущих вызвать загорание.
- 5. Во время работы не отвлекаться и не отвлекать других Участников посторонними разговорами.
- 6. Не допускать на свое рабочее место лиц, не имеющих отношения к конкурсному заданию.
- 7. Свое рабочее место содержать в чистоте и порядке.
- 8. Обеспечить безопасное хранение режущих и других опасных предметов (ножницы, иголки, кнопки и прочее).
- 9. При выполнении конкурсных заданий участнику необходимо соблюдать требования безопасности при использовании инструмента и оборудования:

### **- Ноутбук с встроенной веб-камерой:**

- изображение на экранах видеомониторов должно быть стабильным, ясным и предельно четким, не иметь мерцаний символов и фона;
- на экранах не должно быть бликов и отражений светильников, окон и окружающих предметов;
- обращать внимание на символы, высвечивающиеся на панели оборудования, не игнорировать их;
- не производить включение/выключение аппаратов мокрыми руками;
- не ставить на устройство емкости с водой, не класть металлические предметы;
- не класть предметы на оборудование и дисплей;
- не давить перьями и не стучать по интерактивной панели, не прислоняться к ней;
- не эксплуатировать ноутбук, если его уронили или корпус был поврежден;
- запрещается перемещать аппараты включенными в сеть;
- не эксплуатировать аппарат, если он перегрелся, стал дымиться.

### **- Планшет:**

• изображение на экранах планшета должно быть стабильным, ясным и предельно четким, не иметь мерцаний символов и фона;

- на экранах не должно быть бликов и отражений светильников, окон и окружающих предметов;
- обращать внимание на символы, высвечивающиеся на панели оборудования, не игнорировать их;
- не производить включение/выключение аппаратов мокрыми руками;
- не ставить на устройство емкости с водой, не класть металлические предметы;
- не класть предметы на оборудование и дисплей;
- не давить перьями и не стучать по интерактивной панели, не прислоняться к ней;
- не эксплуатировать ноутбук, если его уронили или корпус был поврежден;
- запрещается перемещать аппараты включенными в сеть;
- не эксплуатировать аппарат, если он перегрелся, стал дымиться.

### **- Интерактивное оборудование и оргтехника:**

- проверить (визуально) правильность подключения оборудования в электросеть;
- суммарное время непосредственной работы с интерактивным оборудованием и другой оргтехникой в течение конкурсного дня должно быть не более 6 часов;
- не снимать крышки и панели, жестко закрепленные на устройстве. В некоторых компонентах устройств используется высокое напряжение или лазерное излучение, что может привести к поражению электрическим током или вызвать слепоту;
- не эксплуатировать аппарат, если он перегрелся, стал дымиться, появился посторонний запах или звук;
- вынимать застрявшие листы можно только после отключения устройства из сети;
- все работы по замене картриджей, бумаги можно производить только после отключения аппарата от сети.

### **- Спортивное оборудование:**

• при возникновении неисправности оборудования необходимо прекратить конкурсное задание до полного устранения неисправности.

### **- Специализированное оборудование:**

• при возникновении неисправности оборудования необходимо прекратить конкурсное задание до полного устранения неисправности.

#### **- Канцелярские принадлежности (ножницы, клей, кисти для клея):**

- не оставлять лезвия ножниц открытыми;
- не держать ножницы острыми частями вверх, и не использовать их при ослабленном центральном креплении;
	- при работе ножницами внимательно следить за направлением резки;
	- не резать на ходу;

• во время работы удерживать материал рукой так, чтобы пальцы другой руки были в стороне от лезвия;

- наносить клей на поверхность изделия только кистью;
- не допускать, чтобы клей попадал на пальцы рук, лицо, особенно глаза;
- при попадании клея в глаза надо немедленно промыть их в большом количестве воды;
- при работе с клеем пользоваться салфеткой;
- по окончании работы обязательно вымыть руки и кисть.

### **6.5. Требование охраны труда и техники безопасности в аварийных ситуациях**

1. При возникновении пожара или задымления следует немедленно обесточить электрооборудование, принять меры к эвакуации людей, сообщить об этом членам жюрии в ближайшую пожарную часть. Приступить к тушению пожара имеющимися первичнымисредствами пожаротушения.

2.При несчастном случае или внезапном заболевании необходимо в первую очередь прекратить конкурсное задание, сообщить о случившемся членам жюри, которые должны принять мероприятия по оказанию первой помощи пострадавшим, вызвать медицинского работника, скорую помощь, при необходимости отправить пострадавшегов ближайшее лечебное учреждение.

### **6.6. Требование охраны труда и техники безопасности по окончании работы** После окончания работы конкурсант обязан:

- 1. Привести в порядок рабочее место, сложить все материалы, приспособления и канцтоварыв отведенное для них место.
- 2. Отключить инструмент и оборудование от сети.
- 3. Сообщить эксперту о выявленных во время выполнения конкурсных заданий неполадках и неисправностях оборудования и инструмента, и других факторах, влияющих на безопасность выполнения конкурсного задания.

### **6.7. Ответственность**

Виновные в нарушении правил охраны труда, техники безопасностии производственной санитарии, подвергаю подвергаются дисциплинарным взысканиям.

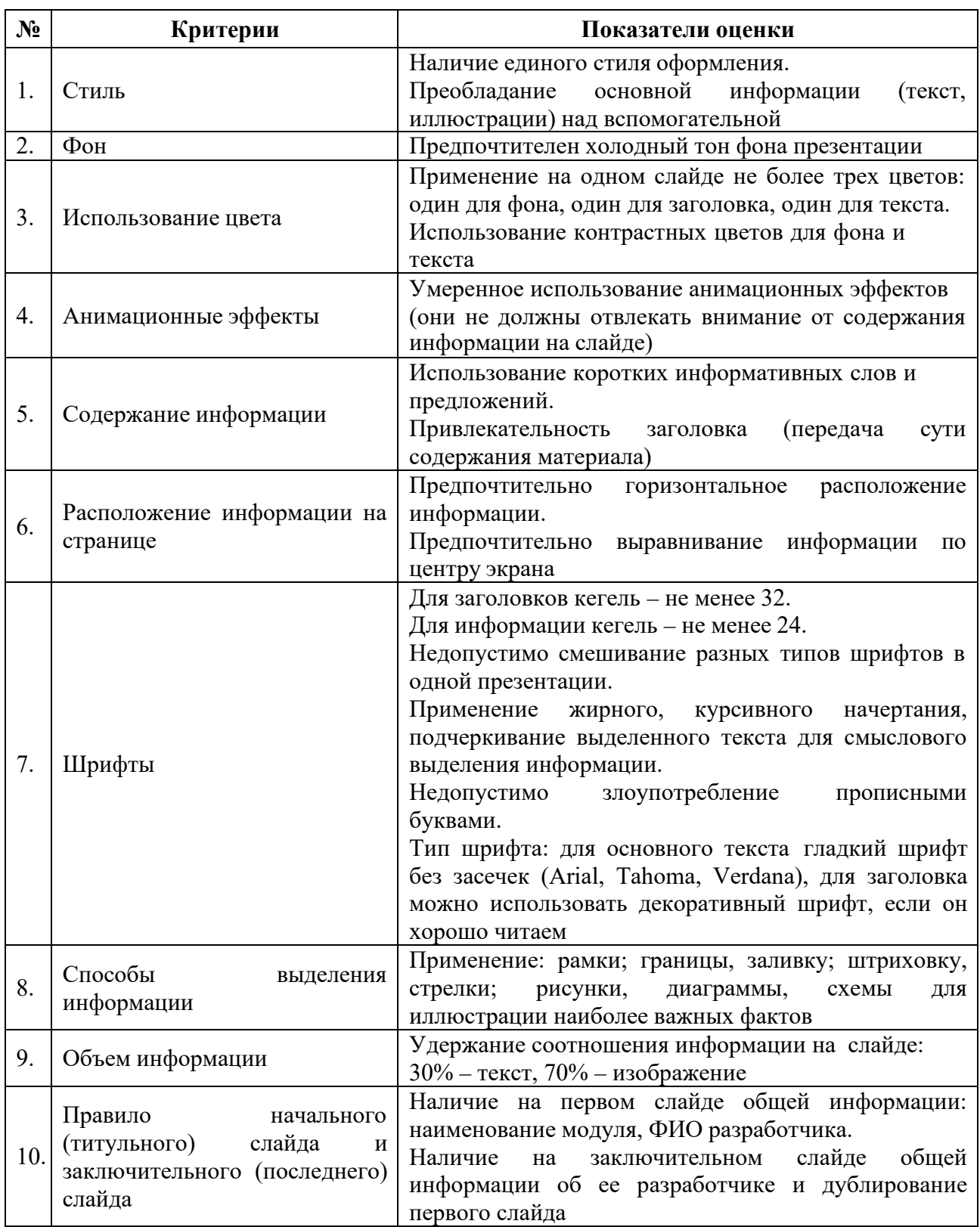

# **Требования к оформлению электронной презентации**

# **Приложение 2**

## **Шаблон план-конспекта совместной с учащимися подготовки досугового мероприятия**

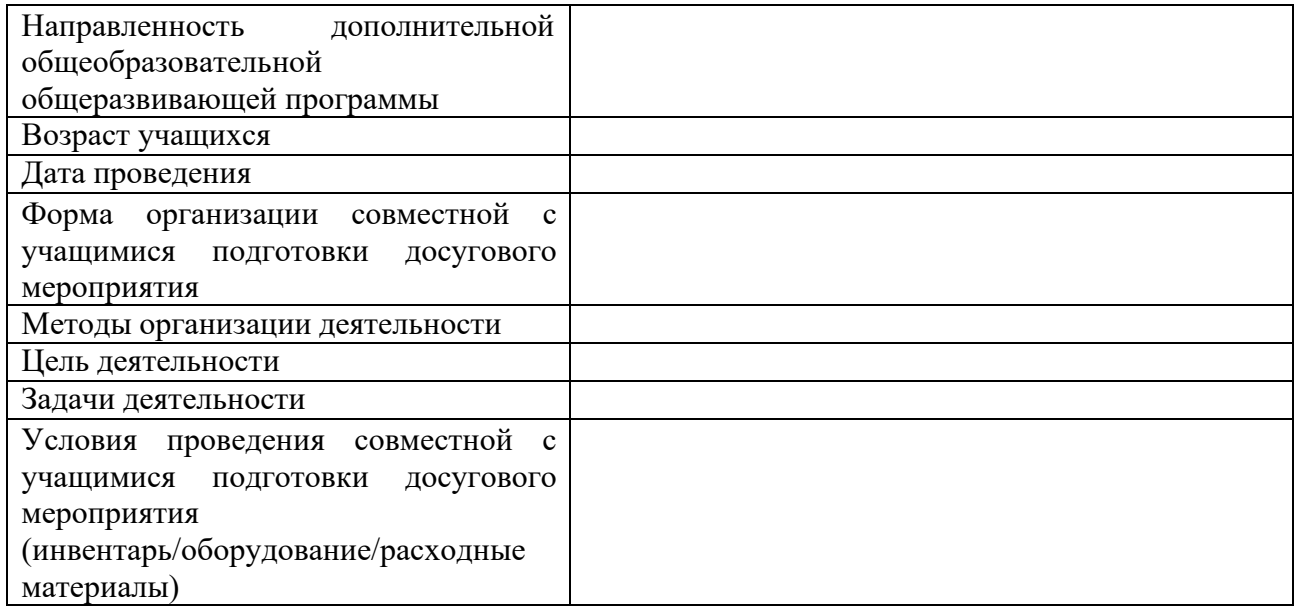

## **Ход совместной подготовки к досуговому мероприятию с учащимися**

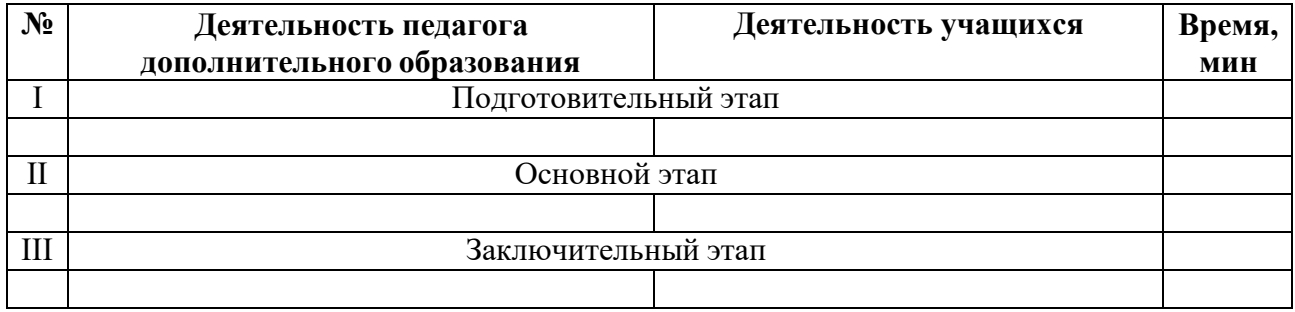

**Приложение 3** 

### **Шаблон план-конспекта фрагмента занятия для освоения учащимися избранного вида деятельности**

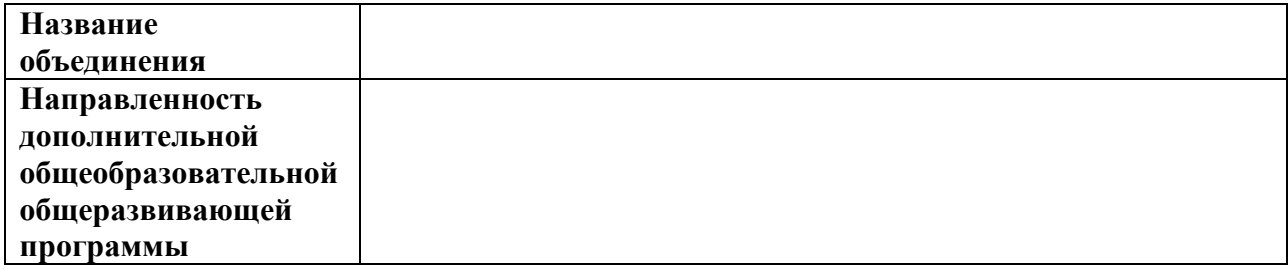

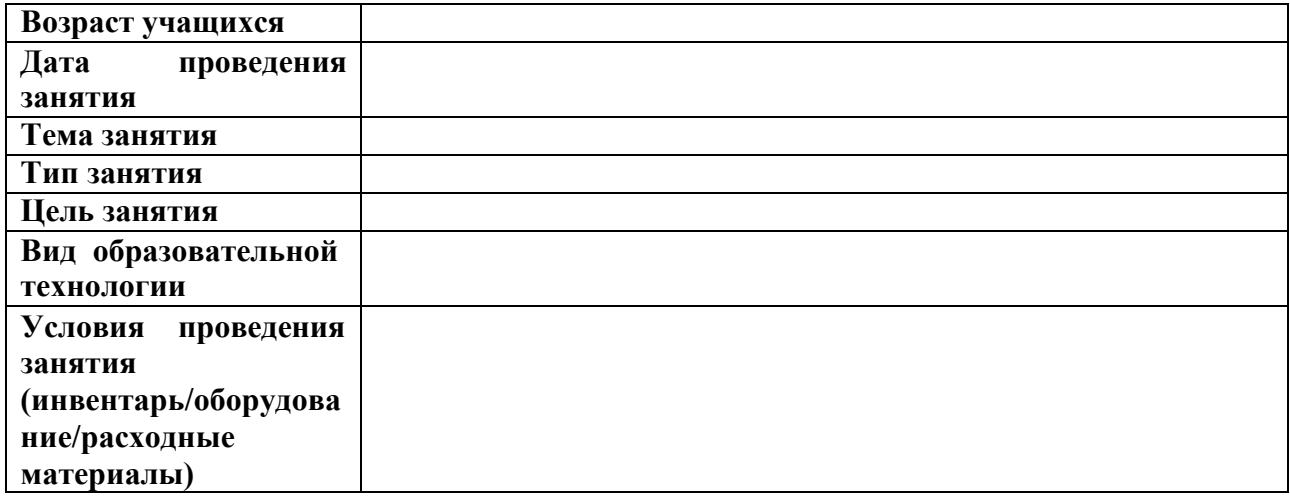

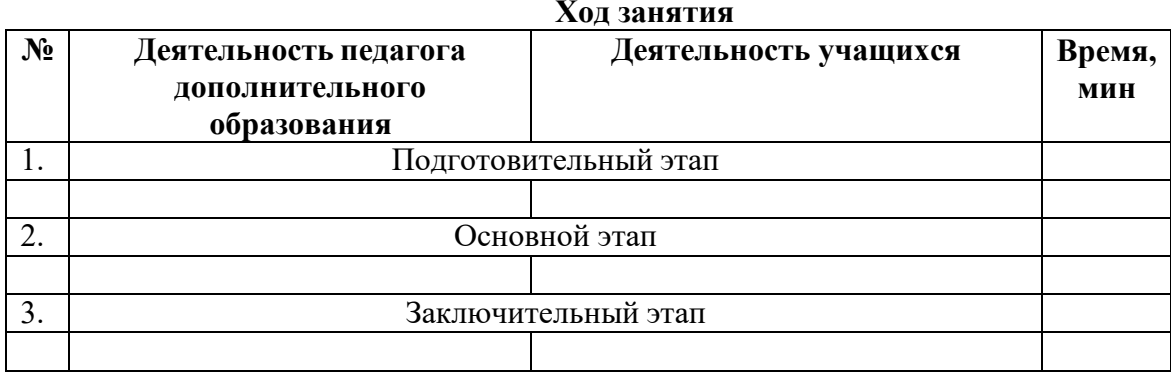

**Приложение 4** 

## **Бланк оценочного листа «Школьники» в формате таблицы Excel**

## **Приложение 5**

**Бланк оценочного листа «Студенты» в формате таблицы Excel** 

## **Приложение 6**

**Бланк оценочного листа «Специалисты» в формате таблицы Excel**